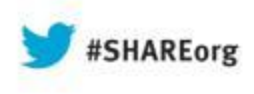

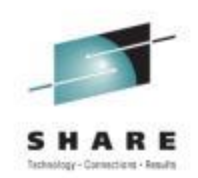

## **Practical Options For Building A Cloud**

David Rhoderick IBM Corporation

Wednesday, August 14, 2013 13660

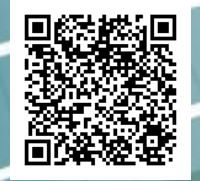

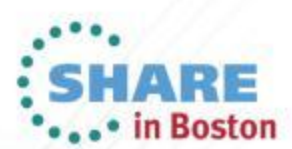

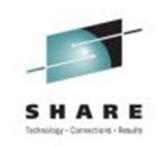

## **Some Basics – Cloud Service Models**

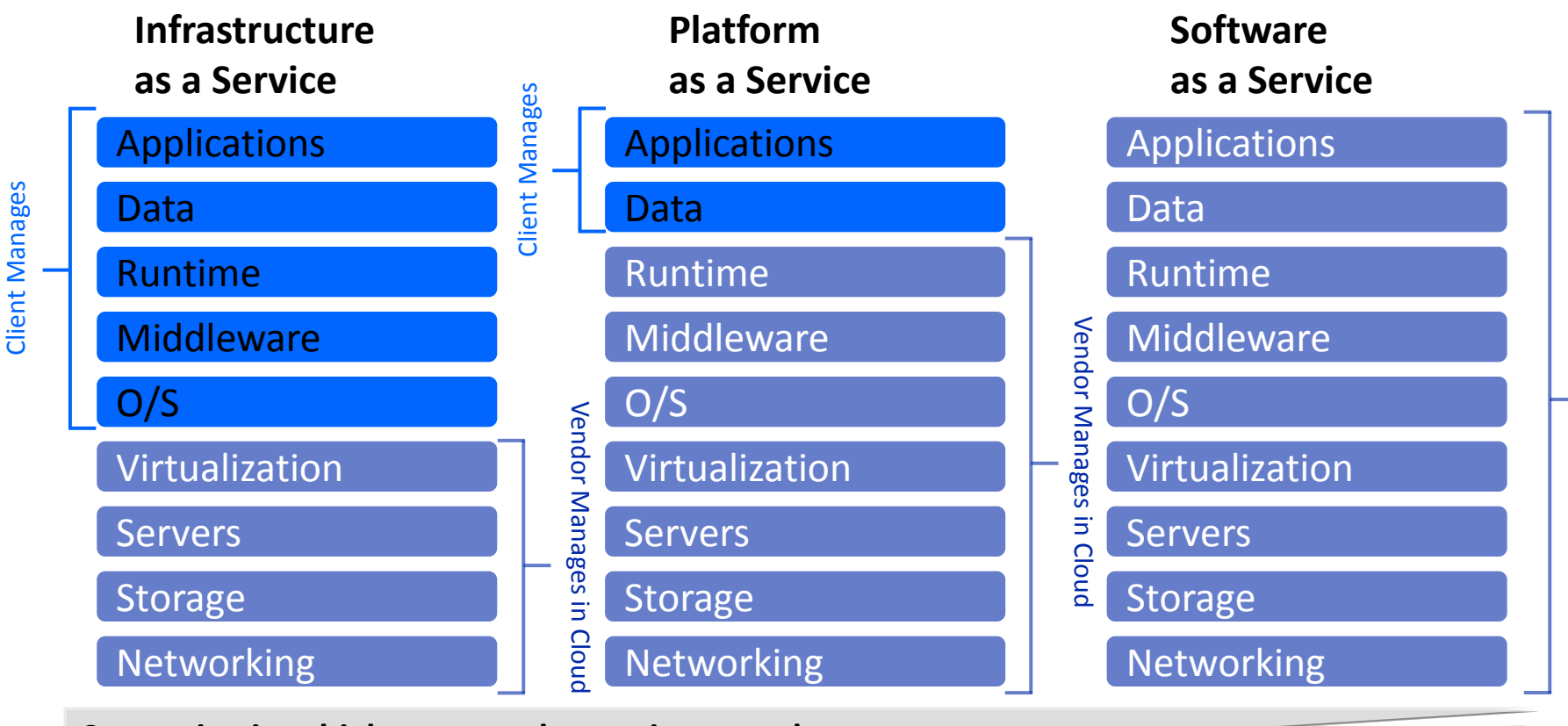

**Customization; higher costs; slower time to value**

**Standardization; lower costs; faster time to value**

Vendor Manages in Cloud

Cloud

Vendor Manages in

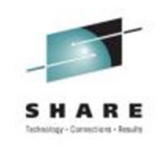

# **Lots Of Options**

- Public cloud vendors
	- ▶ Amazon EC2
	- **Microsoft Azure**
	- **Dracle**
	- ▶ IBM (SCE and SCE+)
- "Open" initiatives
	- ▶ Heroku (public PaaS platform with many open source add ons)
	- ▶ Cloud Foundry
	- ▶ OpenStack (being adopted by IBM)
- Private cloud options
	- ▶ Oracle Exa stack
	- **VCE Vblock**
	- IBM PureSystems and Enterprise Systems

## **Public Clouds Scale … But Not Economically**

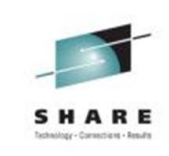

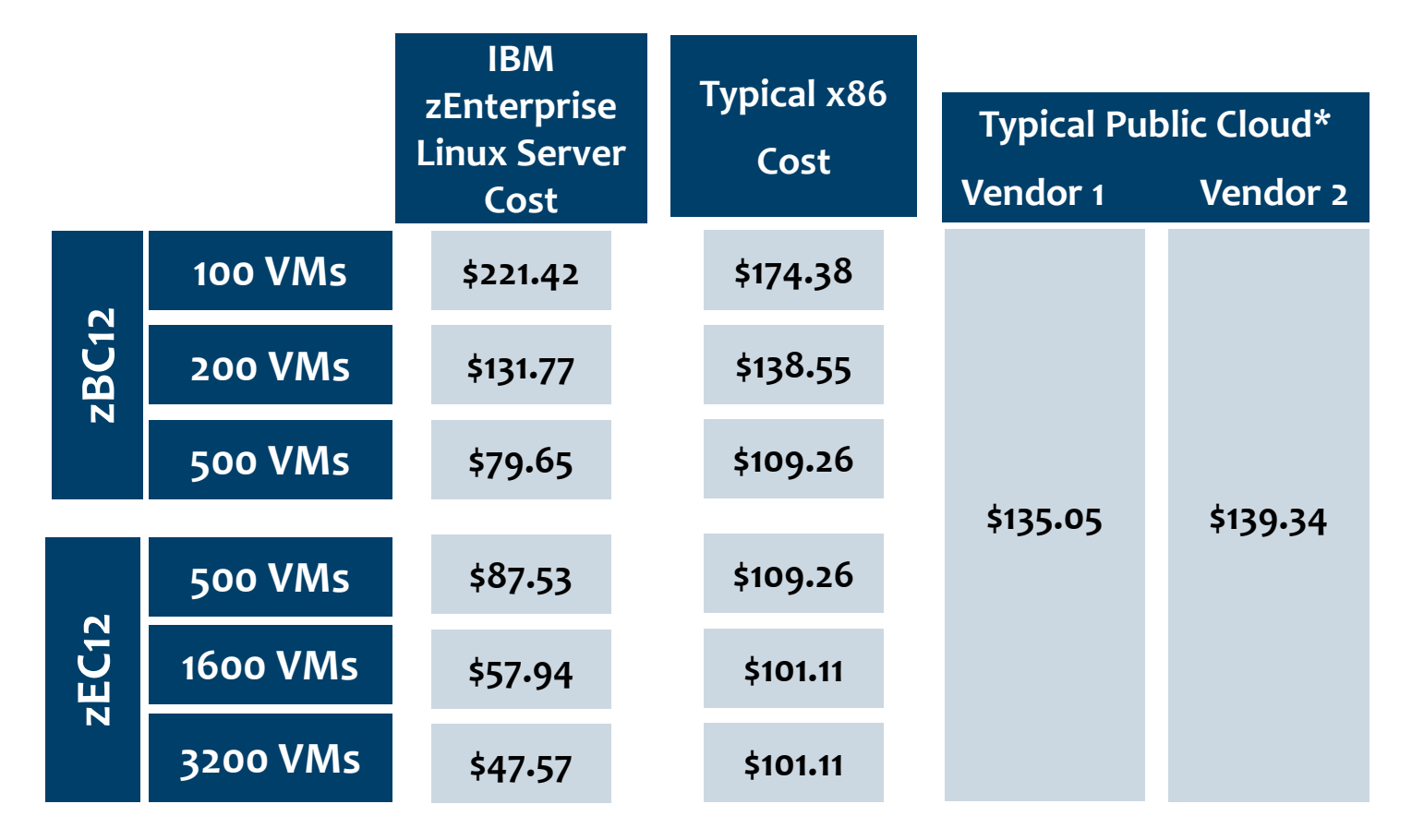

\*Published WWW pricing 05-28-2012

Source: IBM Analysis. Includes HW, SW licensing, service & support, energy usage, floor space, and IT personnel costs. All prices per VM per month and assuming 24x365 availability & usage

Private Cloud Options 4

### **Comparison Of Acquisition And Labor Costs – Public vs Private Cloud With zEnterprise**

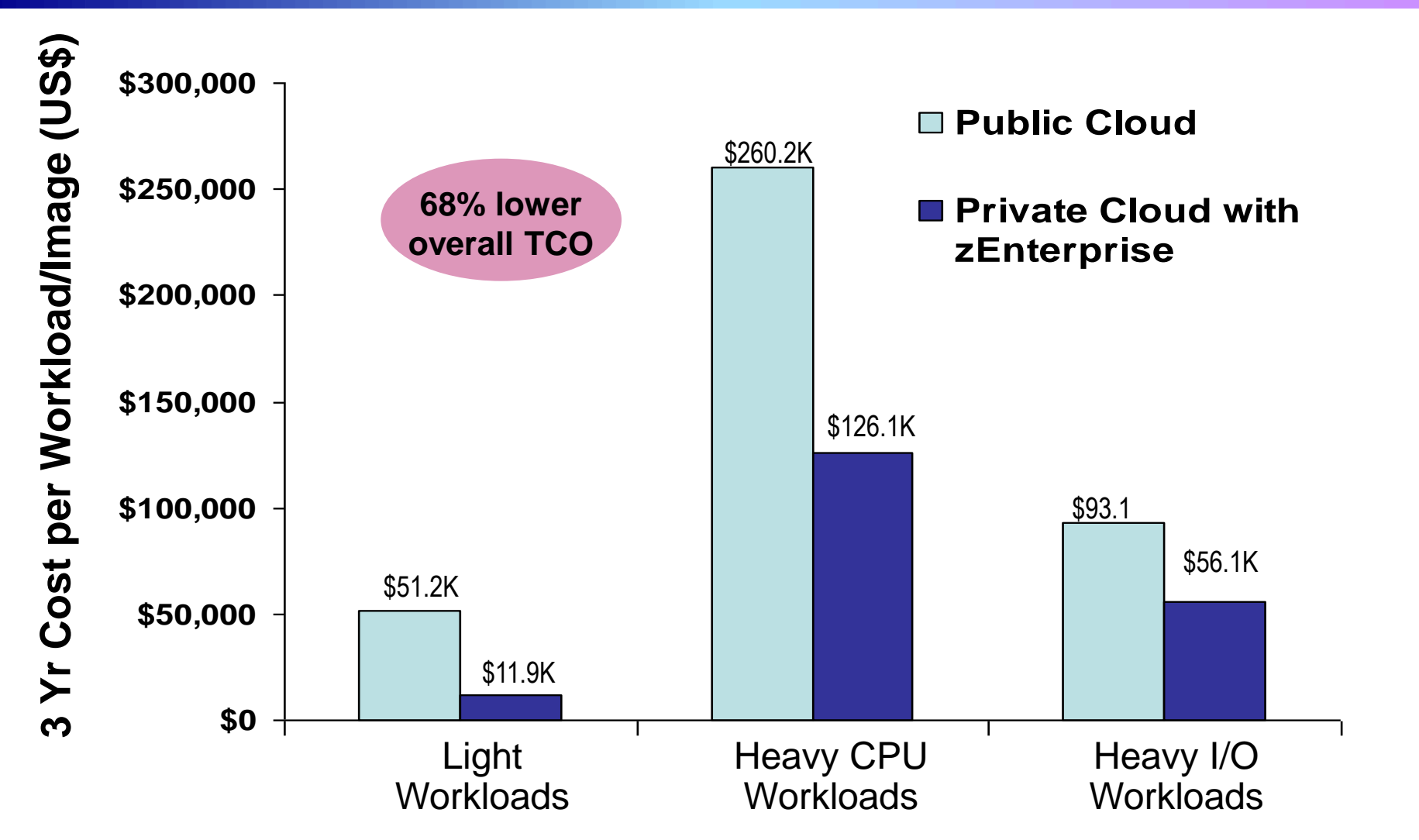

Source: IBM internal study. zEnterprise configurations needed to support the three workload types were derived from IBM comparisons. Public cloud sizing needed to support the three workload types was calculated based on compute capacity of public cloud services. 3 yr TCO for public cloud based on pricing info available by the service provider. 3 yr TCO for zEnterprise includes hardware acquisition, maintenance, software acquisition, S&S and labor. US pricing and will vary by country.

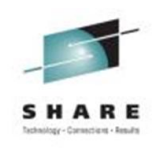

# **Other Concerns About Public Clouds**

#### **Lack of Reliability**

- −**January 2013, Amazon, 49 minutes**
	- \$4M lost in sales
- −Three outages in 2012, Amazon
- −Three outages in 2011, Amazon, 4+ hours total
- −April 2011, MS Azure, 6 hours
- −Jan 2011, Salesforce, 1 hour
- −May 2010, Amazon, 4 outages in 1 week
- −April 2010, MS Azure, 40 mins
- −June 2009, Amazon, 5 hours
- −March 2009, MS Azure, 22 hours

#### **Lack of Security/Compliance**

- *"No, your data isn't secure in the cloud"* [http://www.computerworld.com/s/article/9241553/No\\_your\\_data\\_isn\\_t\\_secure\\_in\\_the](http://www.computerworld.com/s/article/9241553/No_your_data_isn_t_secure_in_the_cloud?source=CTWNLE_nlt_dailyam_2013-08-13) [\\_cloud?source=CTWNLE\\_nlt\\_dailyam\\_2013-08-13](http://www.computerworld.com/s/article/9241553/No_your_data_isn_t_secure_in_the_cloud?source=CTWNLE_nlt_dailyam_2013-08-13)
- ▶ Isolation of applications and data, data encryption/segregation
- $\triangleright$  Compliance with laws and regulations

#### **Limited Archiving**

Network performance and amount of data involved are limiting factors

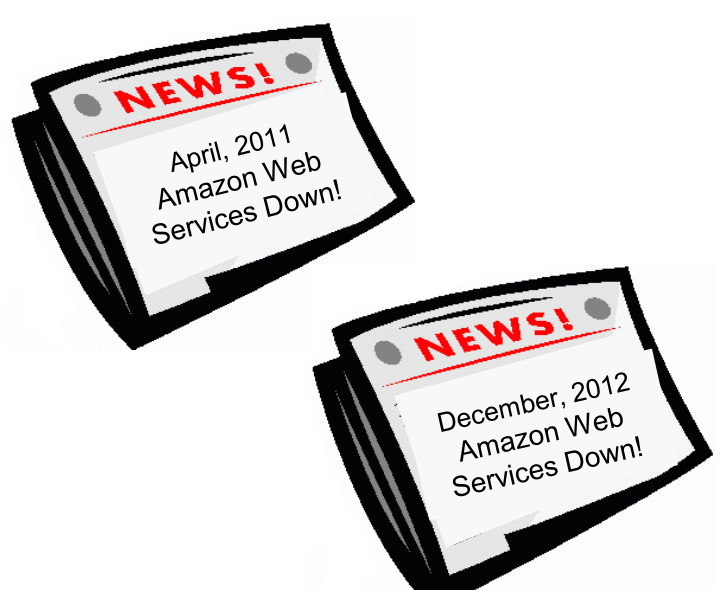

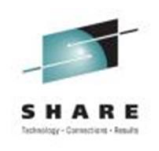

# **A Practical Cloud Strategy**

- Customers already have existing investments in images  $\blacktriangleright$  Images typically on multiple platforms  $(x, p, z)$
- A practical cloud strategy should try to preserve and re-use these assets
	- **Migrating architectures is often costly and risky**
- Assess best fit platform for workloads
- Focus on improving price/performance and improving labor

## **A Step By Step Approach To Private Cloud With IBM**

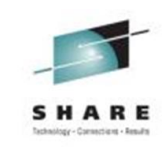

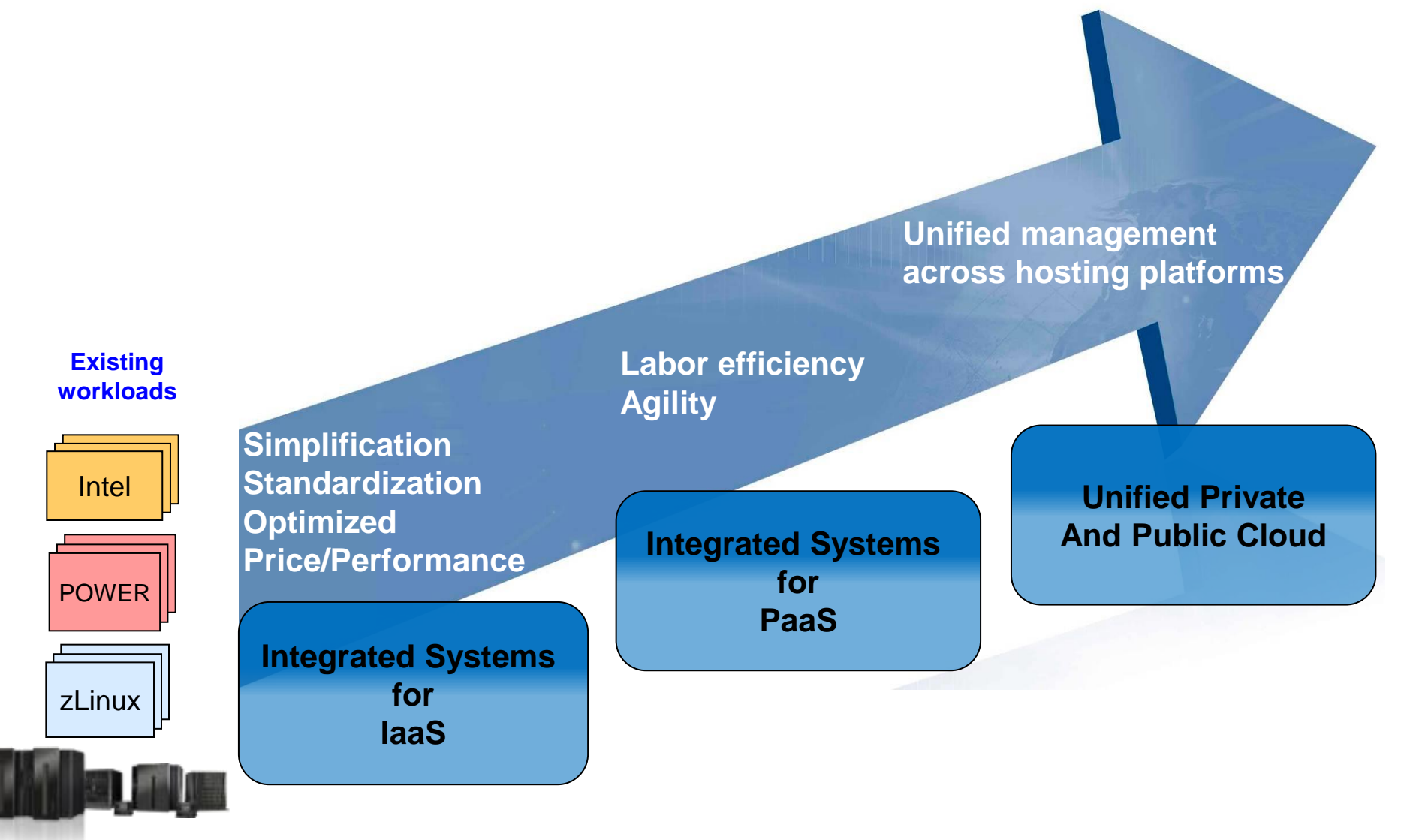

*Existing Infrastructure*

### **Integrated Systems For IaaS – Benefits**

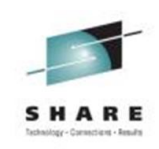

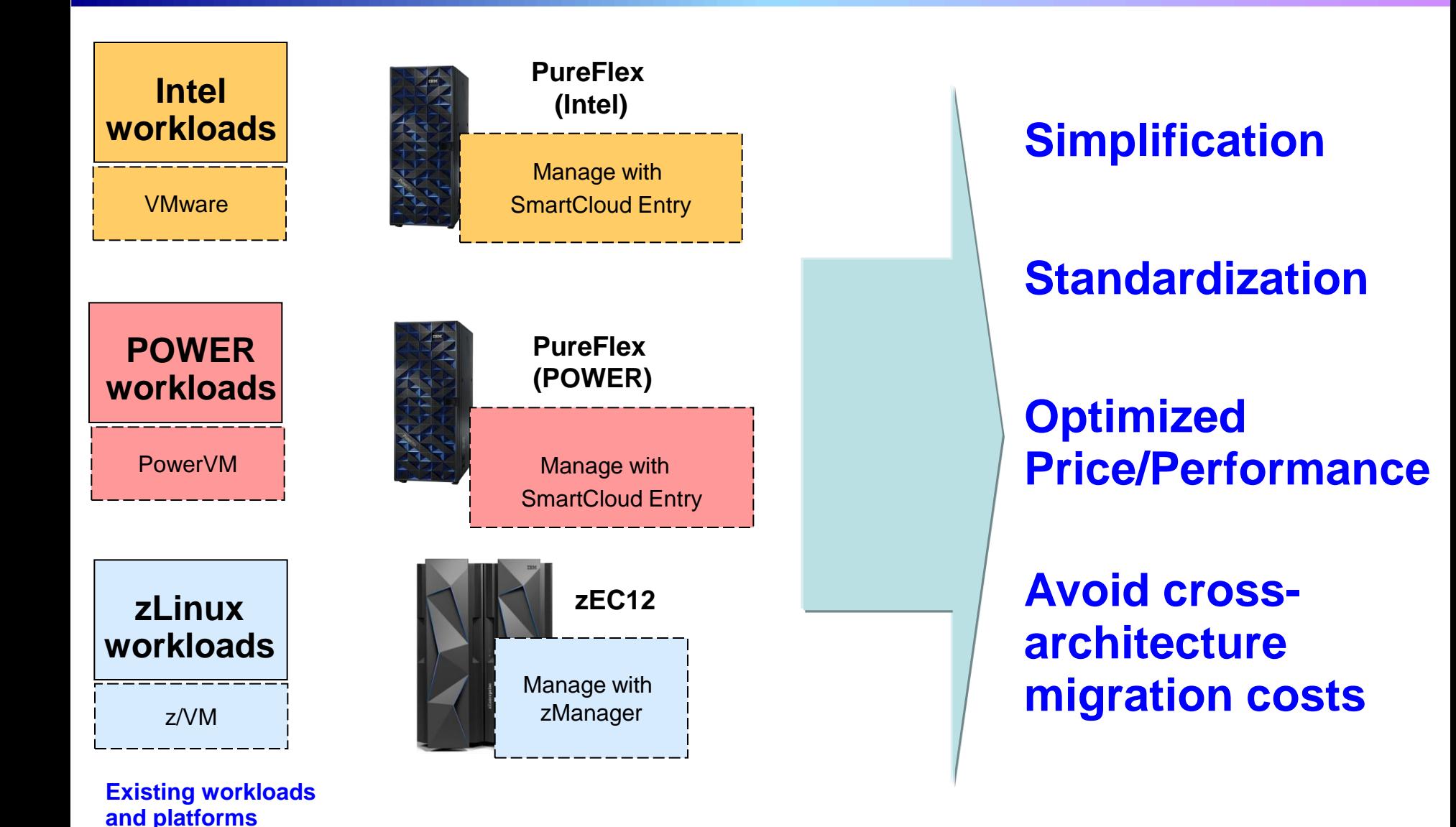

## **PureFlex Delivers A Simplified Experience By Integrating Various Components**

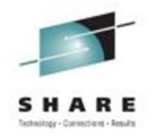

#### **Building Blocks: IBM Flex SystemTM components**

**Chassis** 14 half-wide bays for nodes

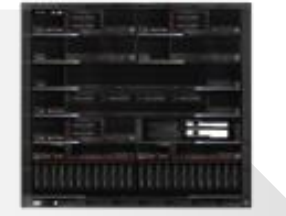

#### **Compute Nodes**

Power 2S/4S x86 2S/4S

**Storage Node** V7000

#### **Management Appliance**

#### **Networking**

10/40GbE, FCoE, IB 8/16Gb FC

**Expansion** PCIe Storage

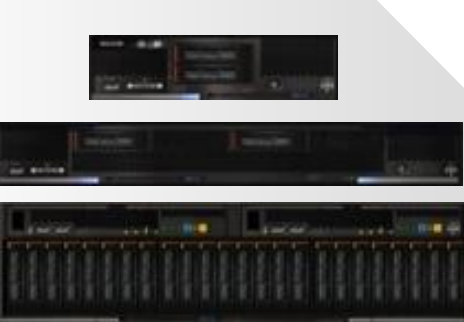

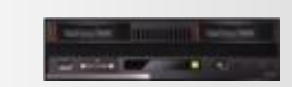

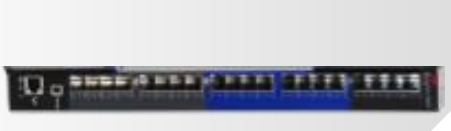

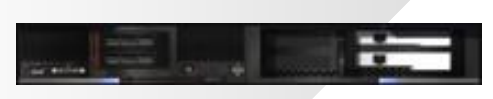

#### **PureFlex System**

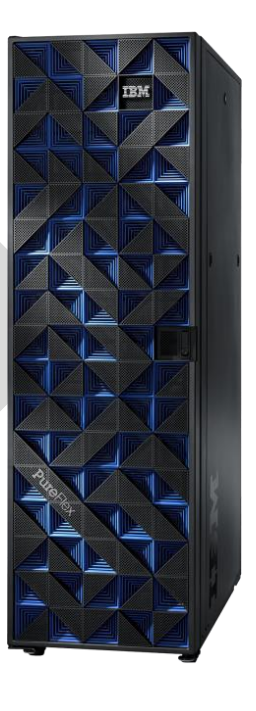

### **Flexible choice**

- **Integrated design**
- **Pre-assembled** hardware
- On-site set up services
- Faster time to value

**Build to Order Express, Standard and Enterprise Configurations**

## **SmartCloud Entry On PureFlex Supports Cloud Management**

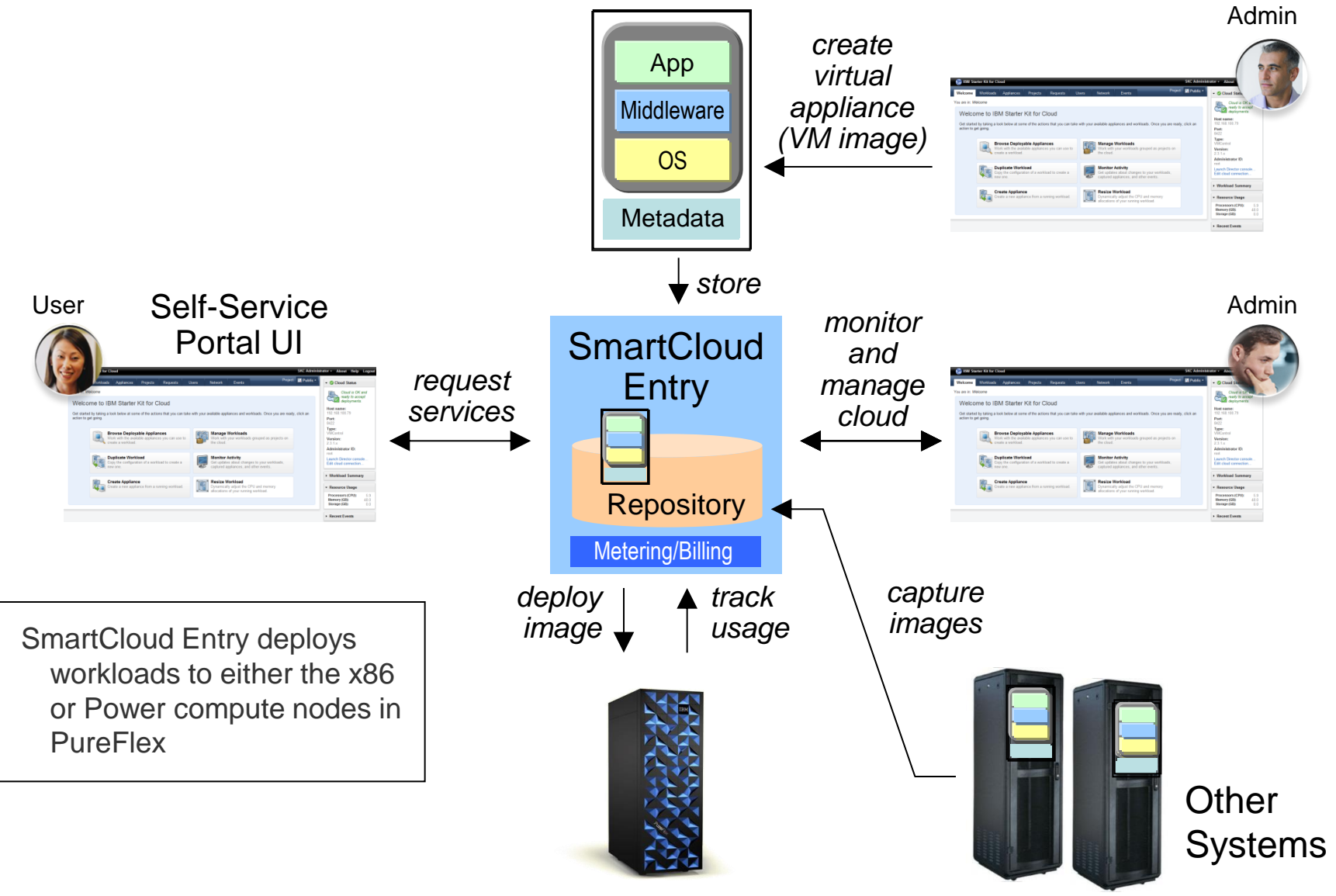

### **PureFlex System Offers More Flexibility And Choice**

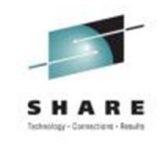

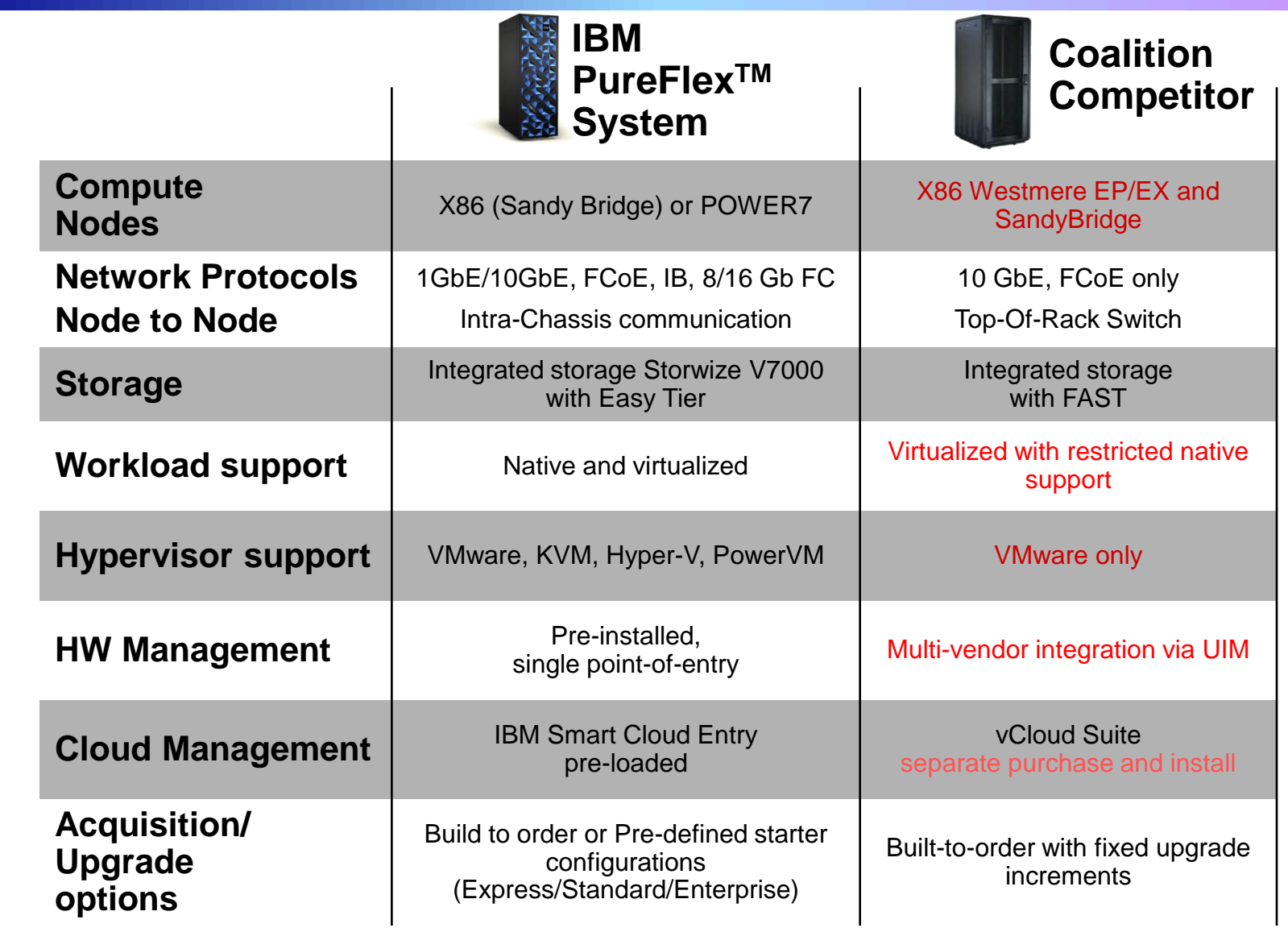

Competitor choices are based on published configurations

# **PureFlex Has Higher Density For Less Money (Maximum Core Configuration)**

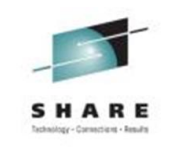

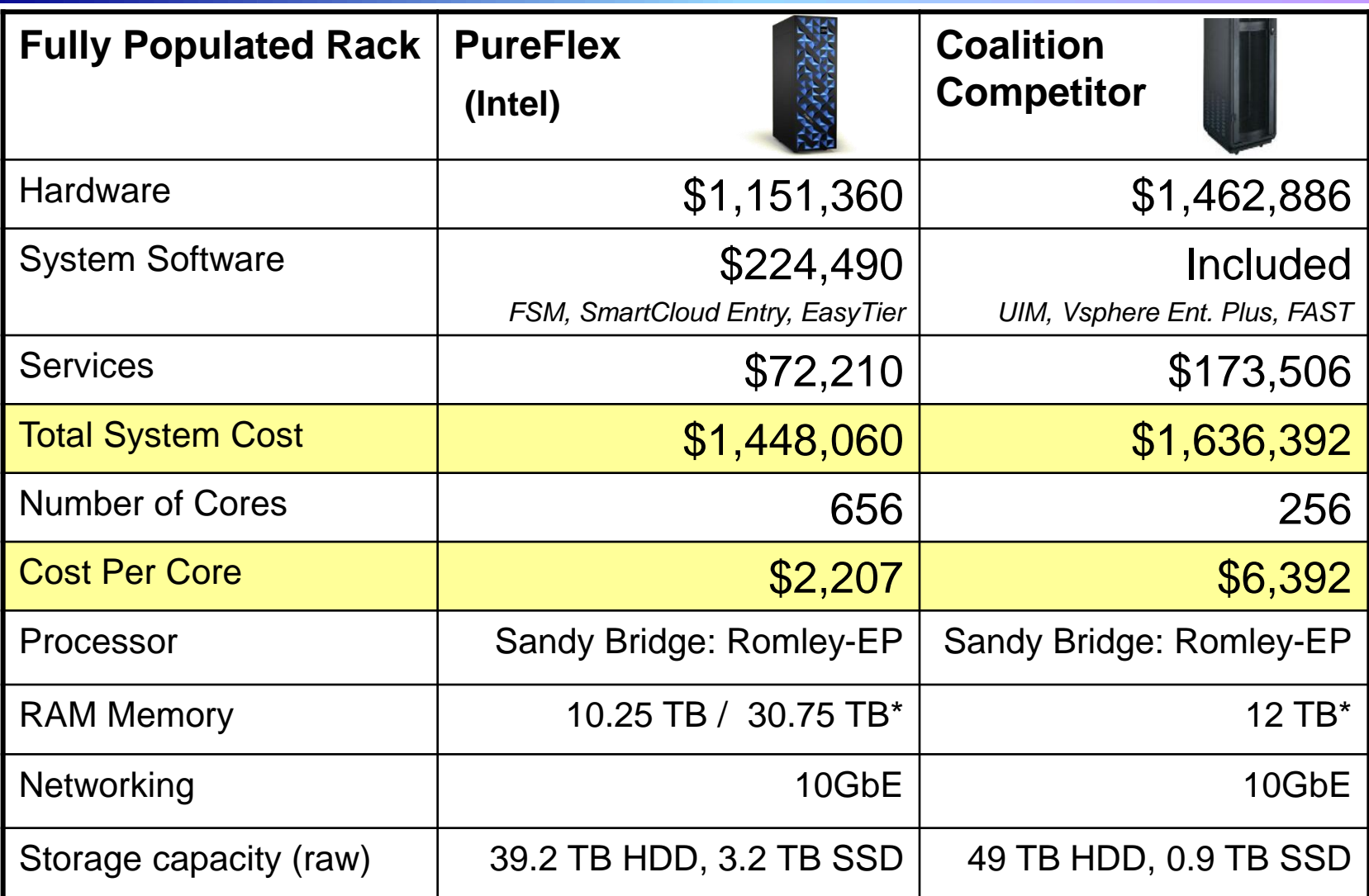

Both systems based on maximum capacities in single full rack configuration,

\* Maximum RAM using 32 GB DIMMs

Private Cloud Options 12 list prices and estimated services are for infrastructure set up only.

### **PureFlex Intra-Chassis Network Fabric Reduces Latency Between Blades**

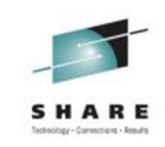

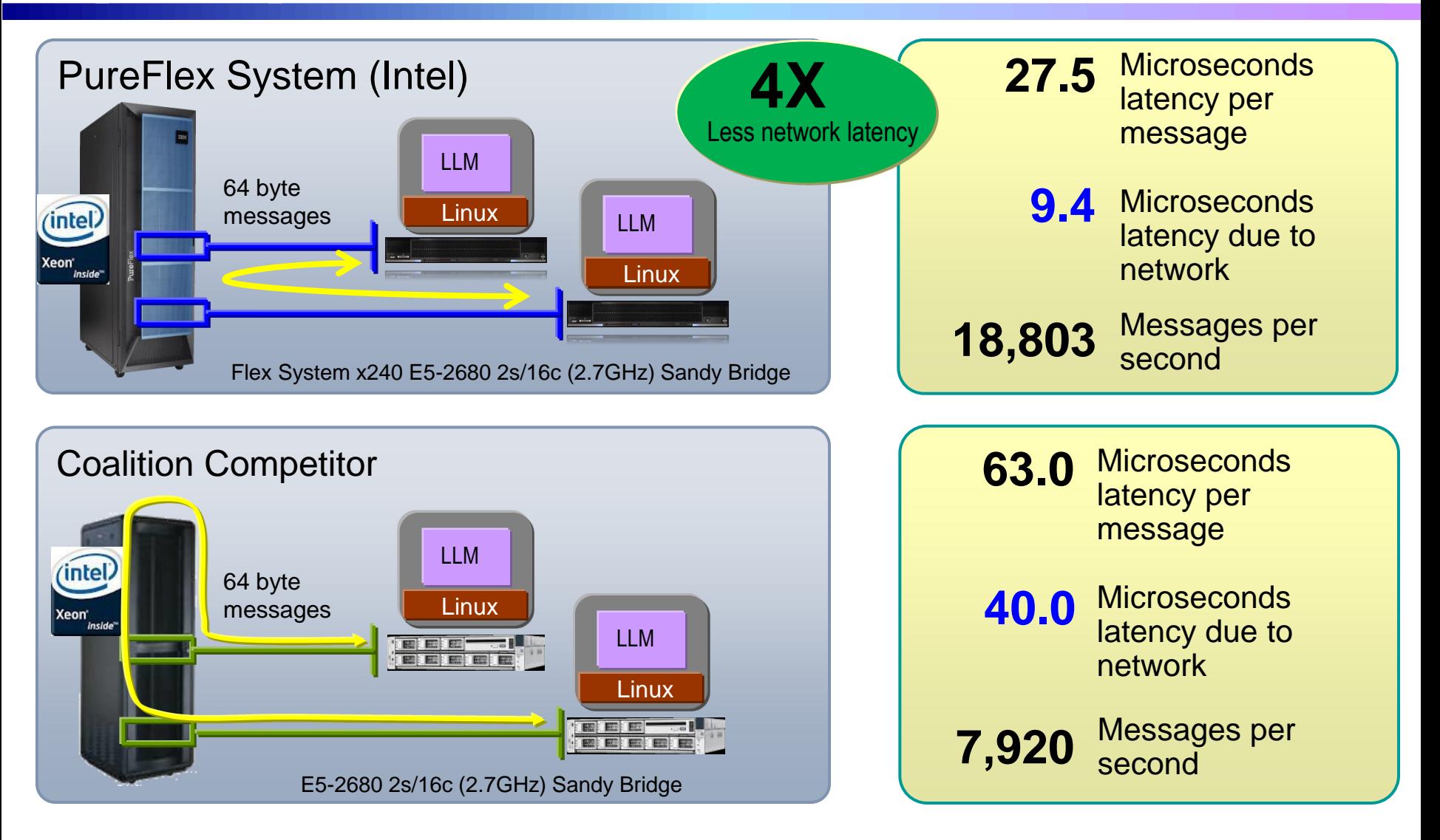

# **PureFlex (Intel) With Easy Tier Delivers 2x More IOPS To Applications**

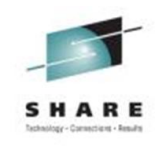

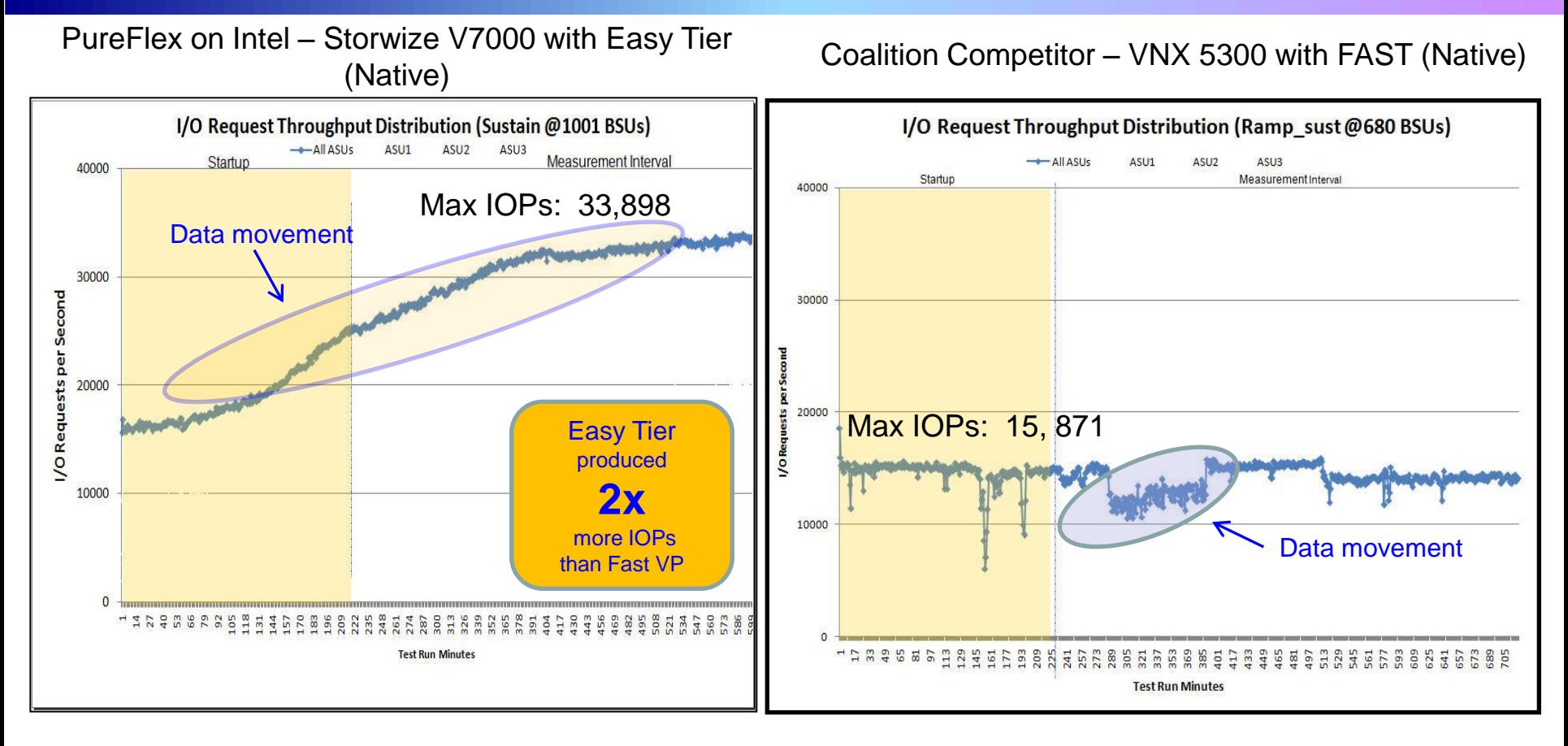

- Final sustained IOPS of: 33,898
- As Easy Tier learned the workload, performance increased and was sustained
- Storage use 6 vdisks (4 x 1.86TB, 2 x 800 GB)
- Final sustained IOPS of: 15,871
- VNX/ Vblock shows a loss in performance as data movement commences
- Private Cloud Options **COD**, **LONE PRODUCE**, **PRODUCE**  Storage use – (5x100GB SSD, 15x600GB SSD, 20x2TB NL SAS)

### **PureFlex POWER Workloads Can Achieve Better Price/Performance**

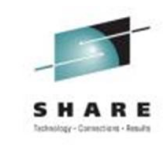

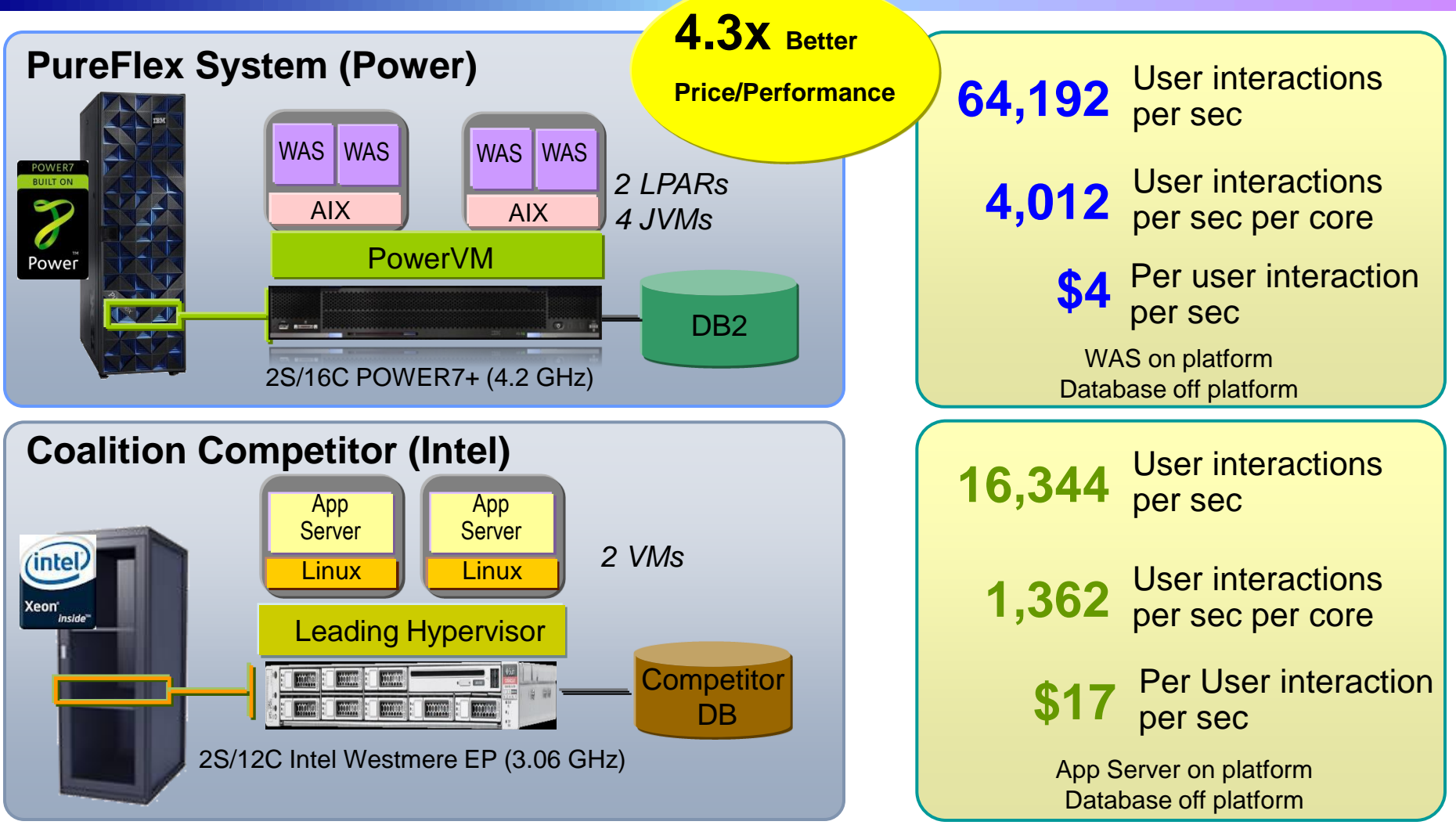

This is an IBM internal study of PureFlex System solution designed to replicate a typical IBM customer workload usage in the marketplace. The results were obtained under laboratory conditions, and not in an actual customer environment. IBM's internal workload studies are not benchmark applications, nor are they based on any benchmark standard. As such, customer applications, differences in the stack deployed, and other systems variations or testing conditions may produce different results and may vary based on actual configuration, applications, specific queries and other variables in a production environment. Prices, where applicable, are based on published US list prices for both IBM and competitor, and the cost calculation compares the cost per request for the 3yr life of the machine. 3 year total cost of acquisition comparisons are based on similar expected hardware, software, service & support offerings

Private Cloud Options 16

### **Run More Virtual Machine Workloads on PureFlex POWER**

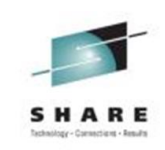

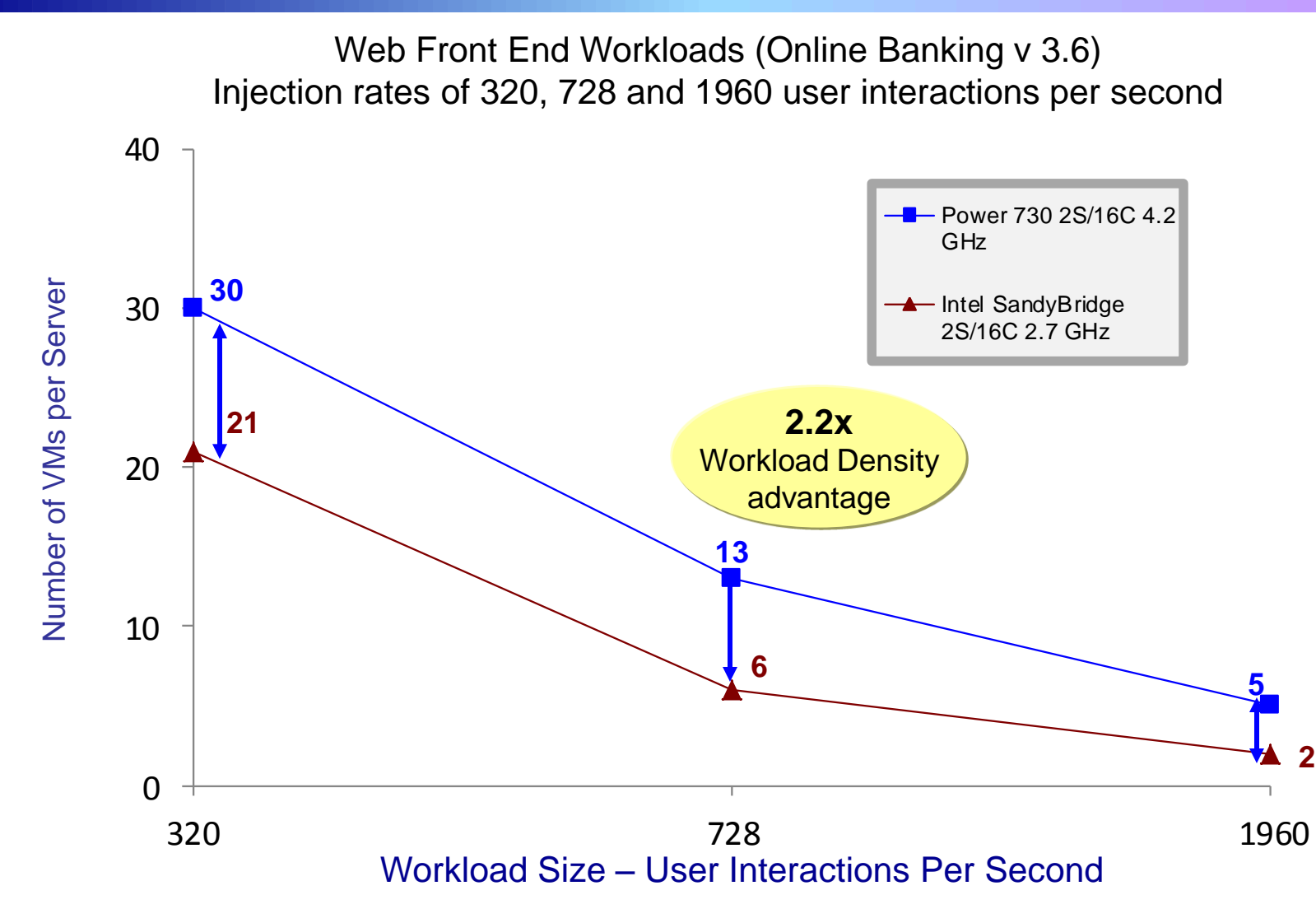

This is an IBM internal study designed to replicate a typical IBM customer workload usage in the marketplace. The results were obtained under laboratory conditions, and not in an actual customer environment. IBM's internal workload studies are not benchmark applications, nor are they based on any benchmark standard. As such, customer applications, differences in the stack deployed, and other systems variations or testing conditions may produce different results and may vary based on actual configuration, applications, specific queries and other variables in a production environment. Private Cloud Options 17

### **More Virtual Machine Workloads Yield A Lower Cost Per Workload**

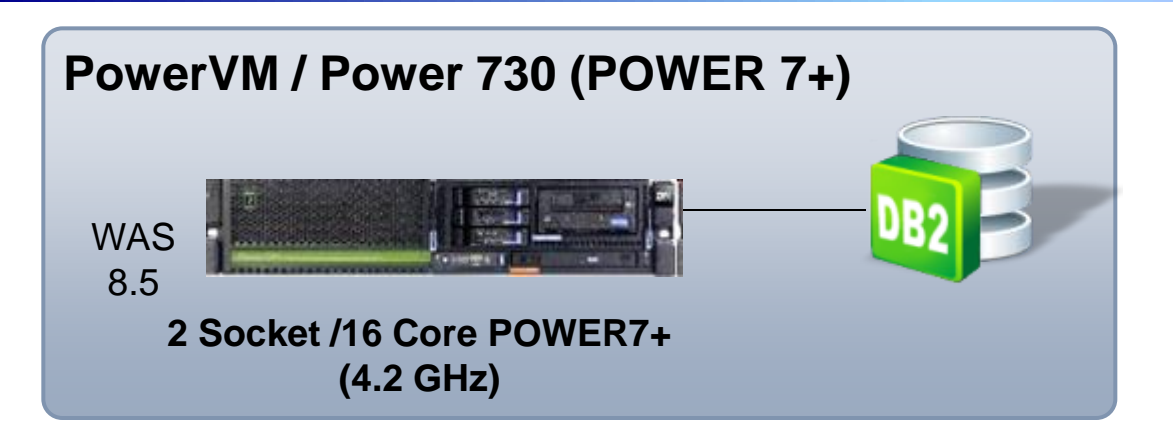

**13 workloads \$22,595 per Workload 62% lower cost**

**Online Banking Workloads v3.6 each running 728 User Interactions / Sec**

**HP - ProLiant DL380p Gen8 (Sandy Bridge) and Competitor Hypervisor** Leading

**2 Socket /16 Core Intel Sandy Bridge (2.7 GHz)** App Srvr

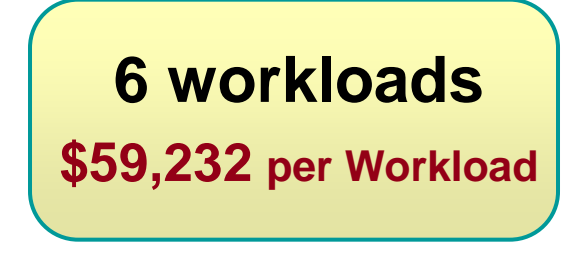

#### **Source: IBM CPO internal studies**

This is an IBM internal study designed to replicate a typical IBM customer workload usage in the marketplace. The results were obtained under laboratory conditions, and not in an actual customer environment. IBM's internal workload studies are not benchmark applications, nor are they based on any benchmark standard. As such, customer applications, differences in the stack deployed, and other systems variations or testing conditions may produce different results and may vary based on actual configuration, applications, specific queries and other variables in a production environment. The contraction of the contraction of the Cloud Options of the Cloud Options of the contraction environment.

## **Integrated Systems For PaaS – Benefits**

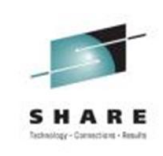

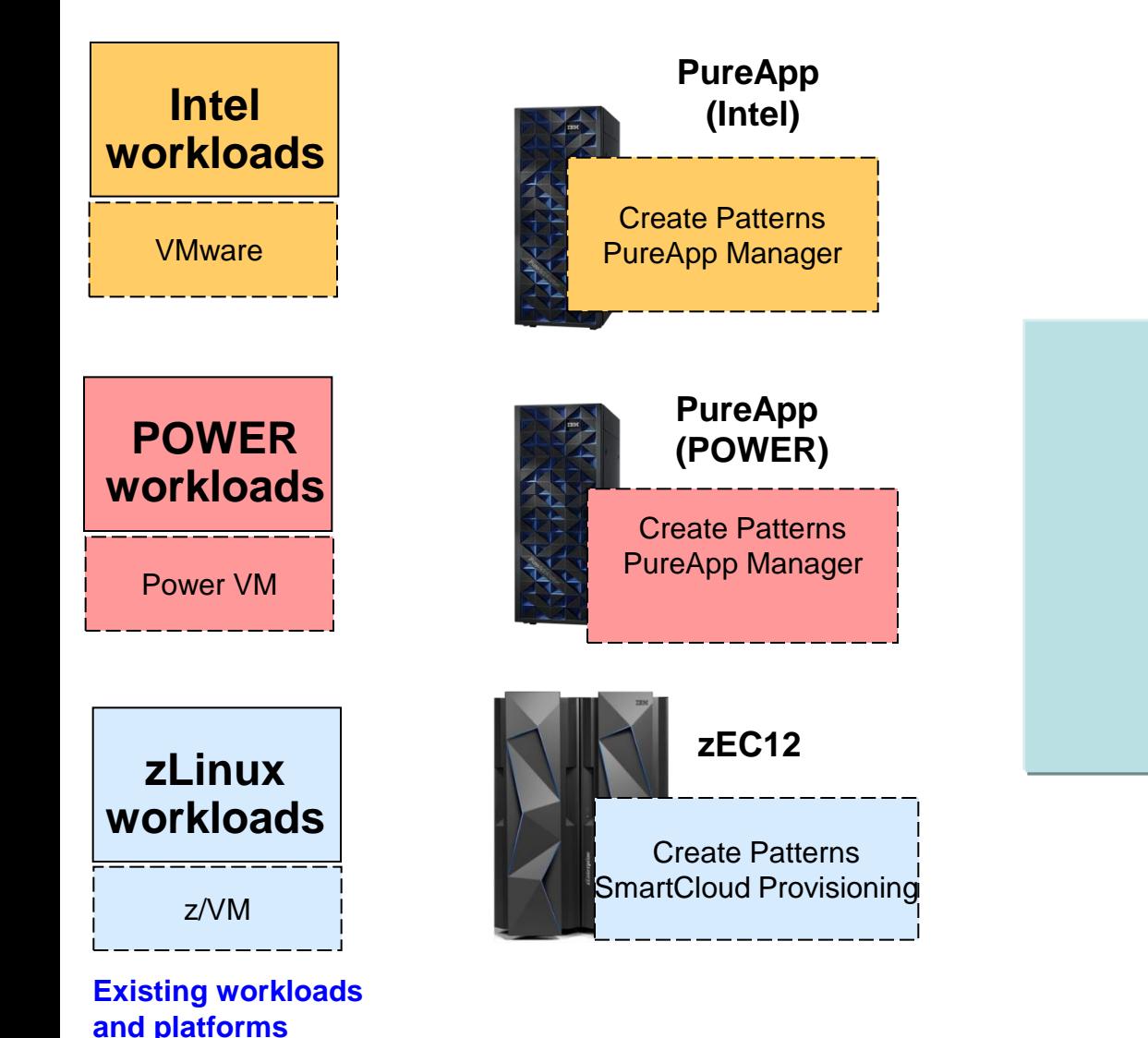

**More Labor Efficiency with pattern deployments**

**More Agility with automatic load balancing and scaling**

### **IBM PureApplication System Adds Built In Expertise To Improve Labor Efficiency**

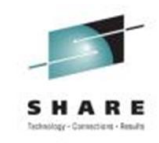

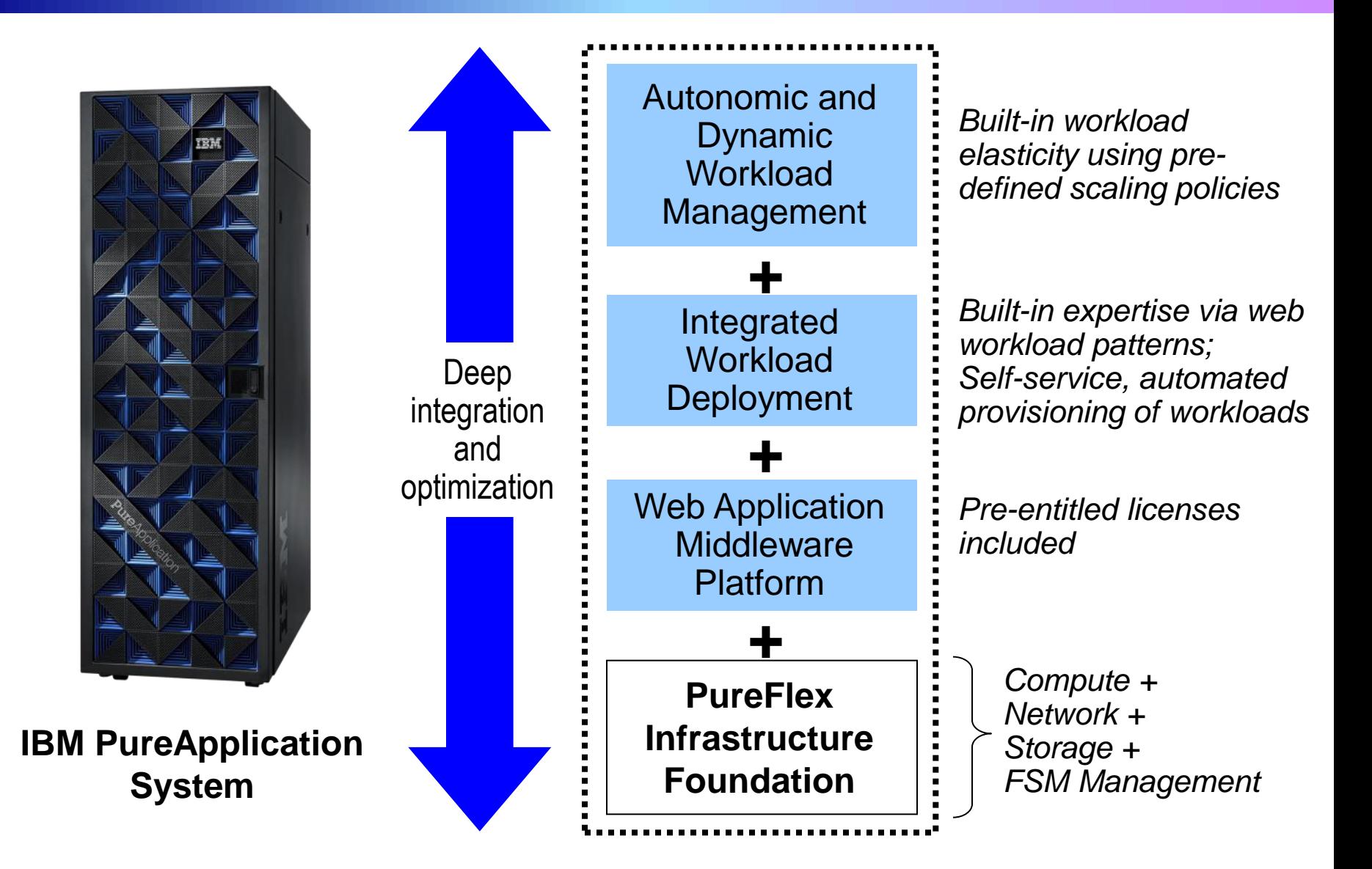

## **Virtual System Patterns Speed Up Workload Deployment**

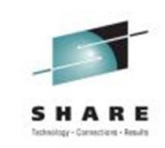

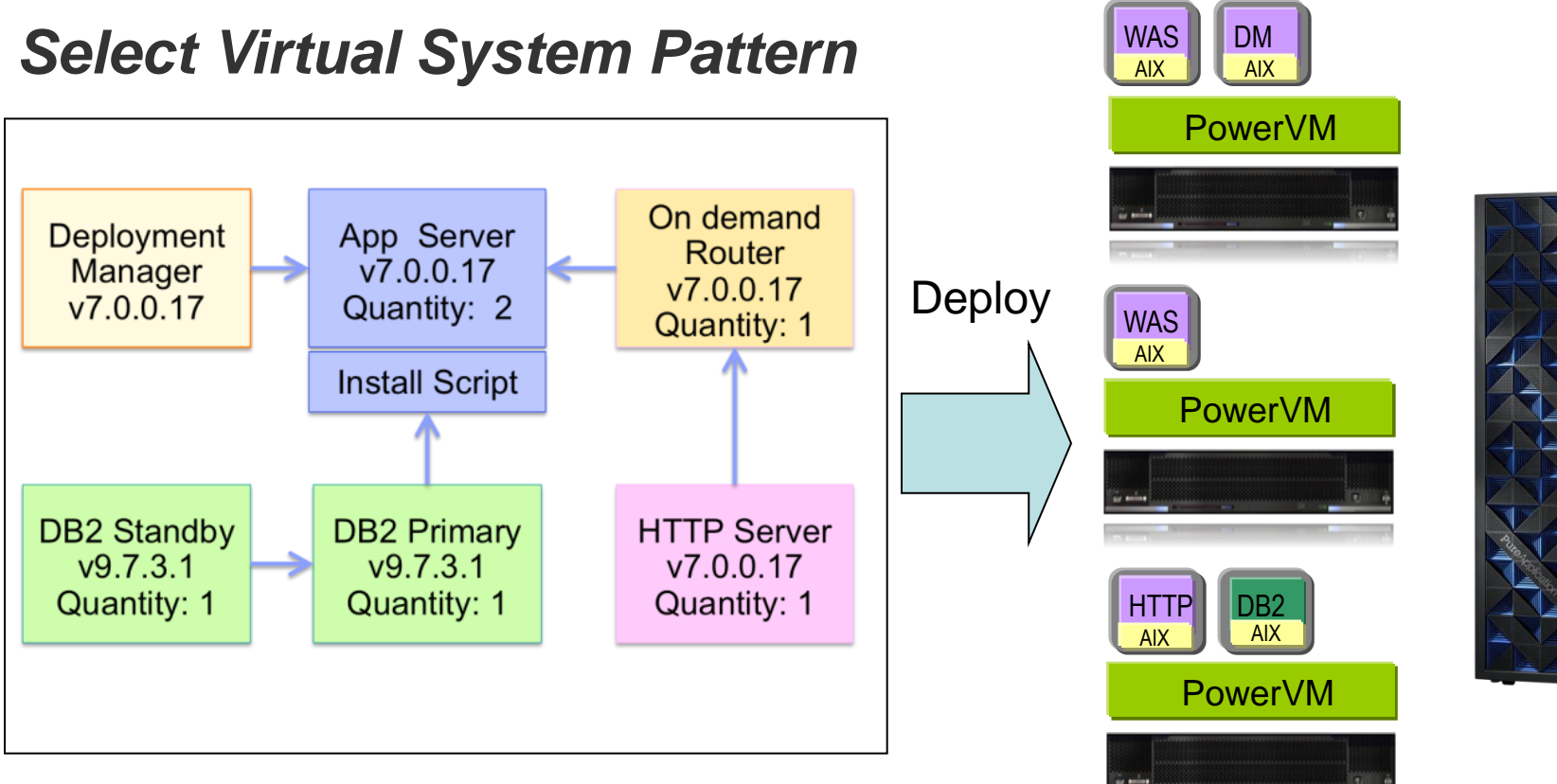

Describes virtual machines, network connections, software stacks and configurations **PureApplication Manager** 

deploys virtual machine images

## **Virtual Application Patterns Further Simplify Deployment**

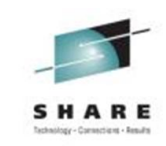

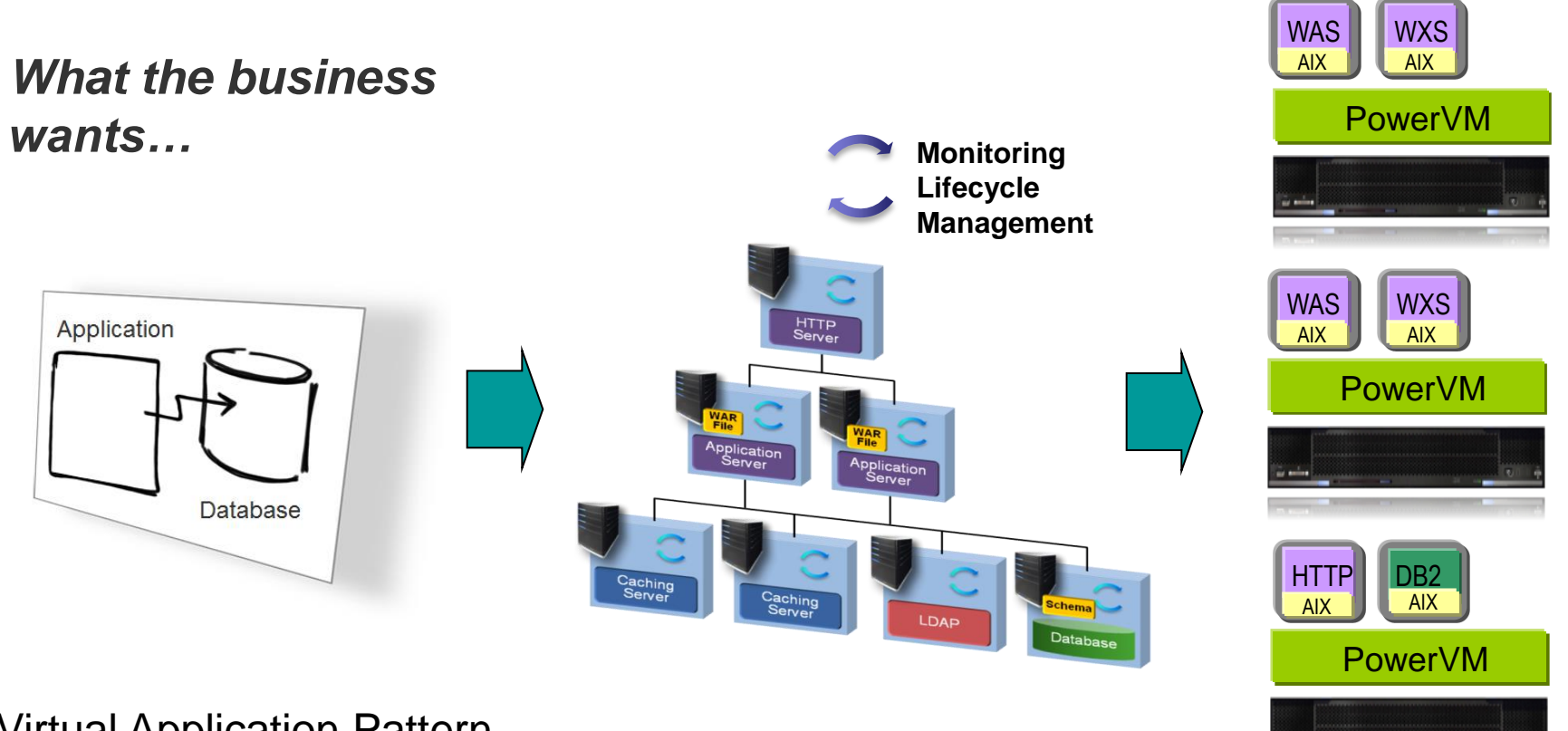

Virtual Application Pattern

Just provide application code, DDL, and specify policies

PureApplication Manager constructs and deploys this pattern

### **Patterns Significantly Speed Deployment of Web Applications**

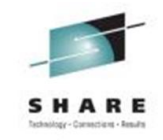

Elapsed Time to Create and Deploy a Single Web+DB Workload

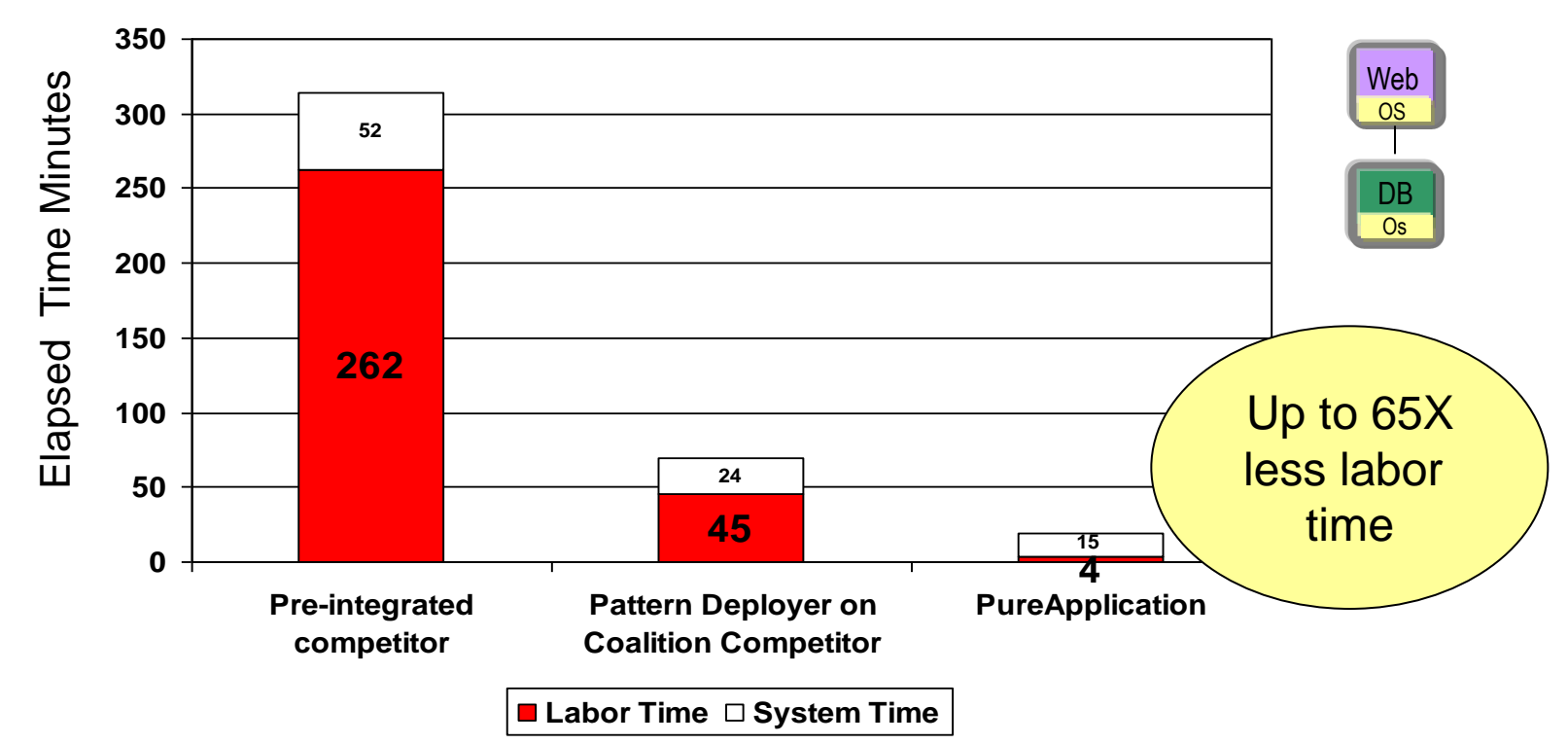

PureApplication deployment using virtual application pattern

Pre-integrated competitor deployment assumes first creating templates for the application server and database images Coalition competitor deployment using pattern deployer tool to deploy application server and database components

and may vary based on actual configuration, applications, and other variables in a production applicable varify the applicable data for their environment.<br>
23 IBM internal study of effort needed for 1 FTE to install, setup and deploy an online trade application consisting of an application server and database component. Hardware: IBM PureApplication System (using 1 of 6 blades (16 Intel cores used) compared to a pre-integrated competitor's configuration (Intel Westmere EP 12-cores @ 2.93 GHz, virtualized system offering) and coalition competitor (Intel SandyBridge 16-cores @ 2.7 GHz, virtualized system offering) in a controlled laboratory environment. IBM software is based on using the Virtual Application Web App Pattern. Pre-integrated Competitor's software is based on using competitor Linux template, application server and database in a virtualized environment. Coalition competitor software Is based on competitor application server and database installed in virtualized environment using competitor automated pattern deployment software. No performance testing was done; this is not a benchmark study. Customer applications, differences in the stack deployed, and other systems variations or testing conditions may produce different results

## **Constructed Web Application Pattern Includes Run Time Management Functions**

**Full Functions** Proxy service, Web cluster with failover, database, data grid, external connections

**Load Balancing** Web requests are automatically load balanced across multiple virtual application servers

- **Monitoring** All components of virtual application environments are monitored by PureApplication System
- **Auto Scaling** Managed environments scale up and down based upon business policies you specify
- **Resiliency** Failed virtual machines are replaced with new VMs which are configured with the old VM's identity

**Security** ACL's for application sharing and management access; LDAP integration for application security

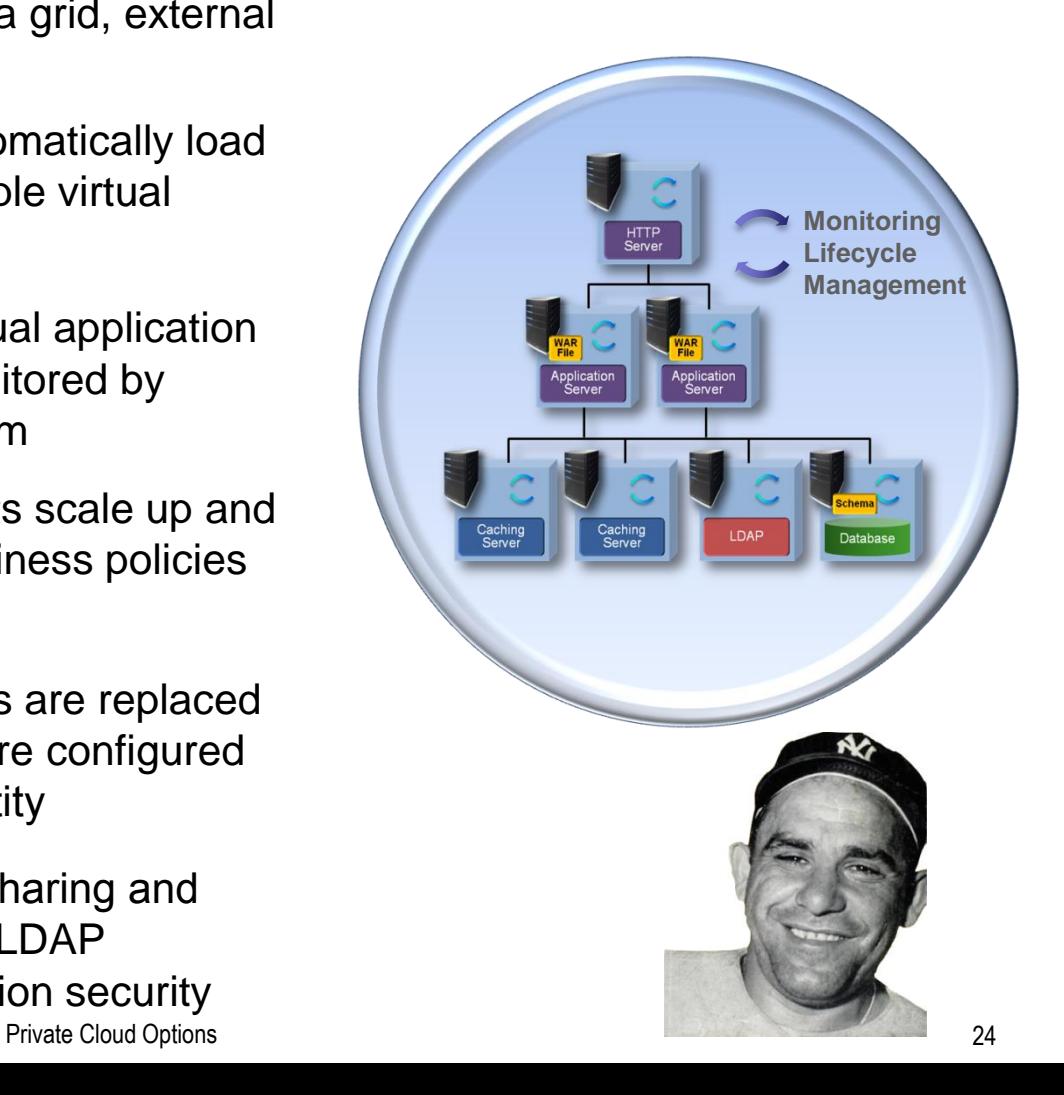

### **Complete Solution Based Patterns Of Expertise That Are Available On PureApplication System**

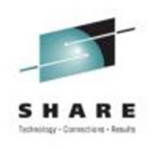

#### Web and SOA Applications

- \* IBM **Web Application Pattern**
- \* IBM **WebSphere Application Server** Hypervisor Edition for RHEL
- **IBM Web Experience Patterns for WebSphere Portal Server** for Red Hat Enterprise Linux
- **IBM Web Experience Patterns for Web Content Manager** for Red Hat Enterprise Linux
- IBM **SOA Policy** Pattern
- IBM **SOA Policy Gateway** Pattern for Red Hat

#### Connecting Your World

- **IBM Connections** Hypervisor Edition
- **EXECUTE: IBM WebSphere Message Broker** Hypervisor Edition for Red Hat Enterprise Linux Server
- **WebSphere MQ** Hypervisor Edition V7.5 for Red Hat Enterprise Linux
- **IBM Messaging Extension** for Web Application **Pattern**
- **EXECUTE:** IBM WebSphere Transformation Extender with Launcher Hypervisor Edition
- **IBM PureApplication System virtual application** for **SAP CRM**

#### Processes and Decisions

- IBM **BPM** Pattern (Process Center Hypervisor Edition on RHEL)
- IBM **BPM** Pattern (Process Server Hypervisor Edition on RHEL)
- **IBM Operational Decision Manager** Pattern (Decision Center Hypervisor Edition on RHEL)
- **IBM Operational Decision Manager** Pattern (Decision Server Hypervisor Edition on RHEL)

#### Business Intelligence and Analytics

- IBM Business Intelligence Pattern (**Cognos**)
- IBM **InfoSphere Information Server** for production
- **IBM InfoSphere Information Server** for non production environments

#### Data and Transactions

- \* IBM **DB2** Enterprise Server Edition
- \* IBM **Transactional Database** Pattern
- \* IBM **Data Mart** Pattern
- **IDM Informix** Hypervisor Edition

#### **\* Pre-loaded in PureApplication catalog and entitled for full capacity of system**

## **Pre-Built Patterns Available From IBM And A Broad Ecosystem of Partners**

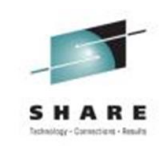

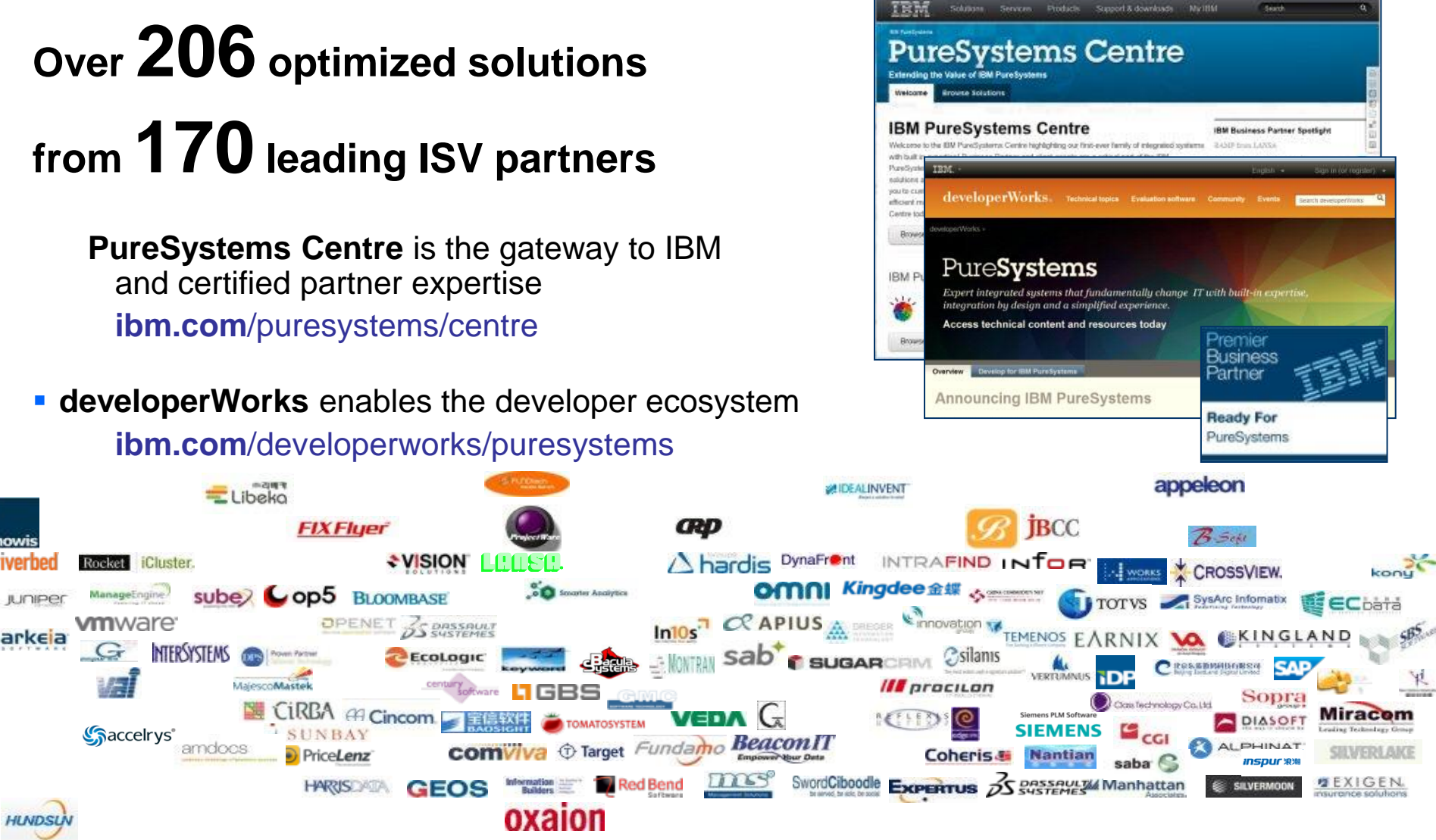

**The SAP logo is a trademark or registered trademark of SAP AG in Germany and several other countries and is reproduced with the permission of SAP AG.**

Private Cloud Options 26

# **Now Compare The Labor Costs To Manage 72 Web-Facing Workloads**

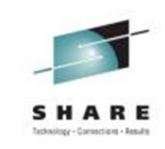

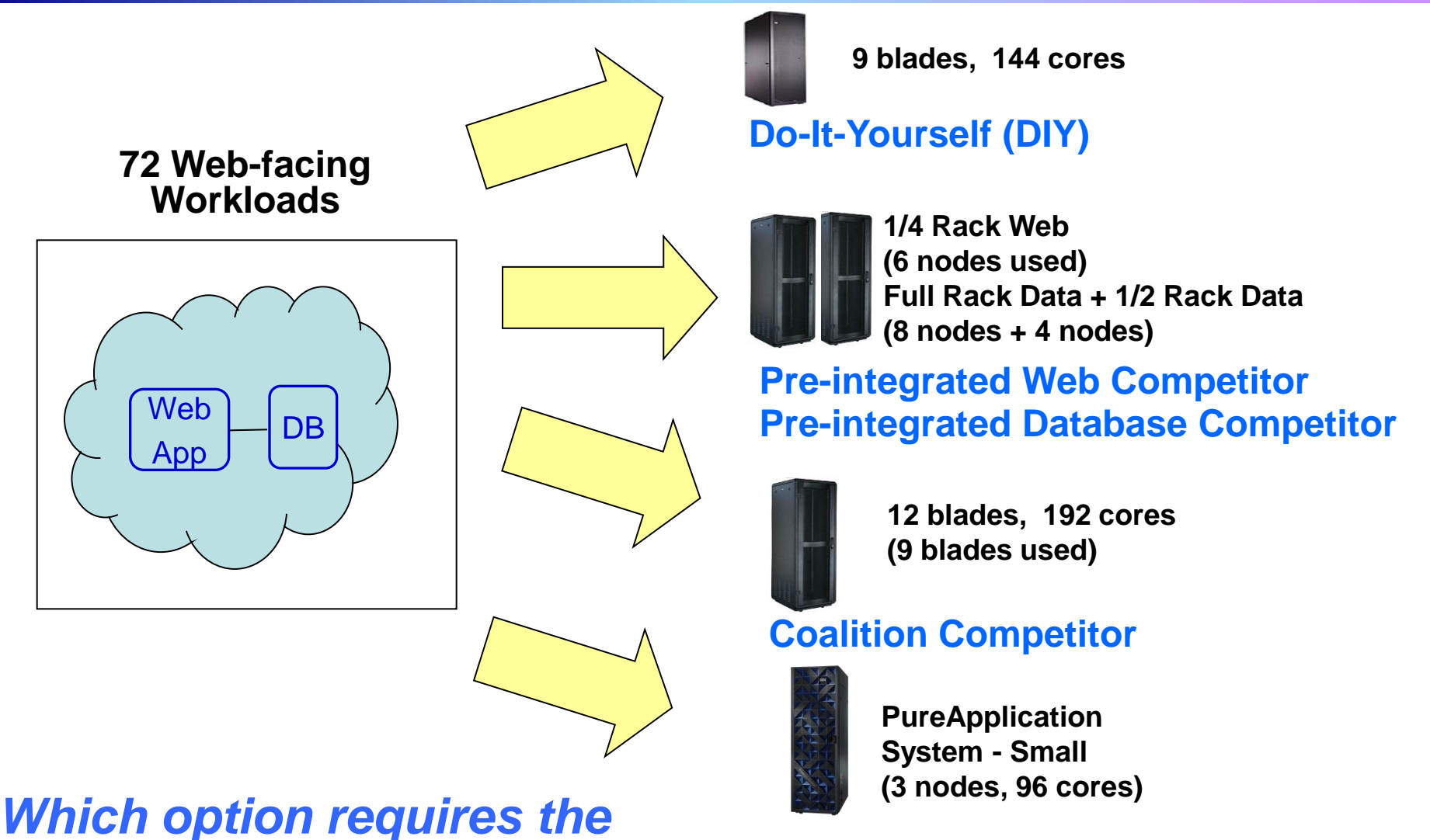

#### **PureApplication on Power**

*least labor?*

## **Five Key IT Management Processes Impacted By PureApplication System**

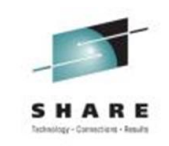

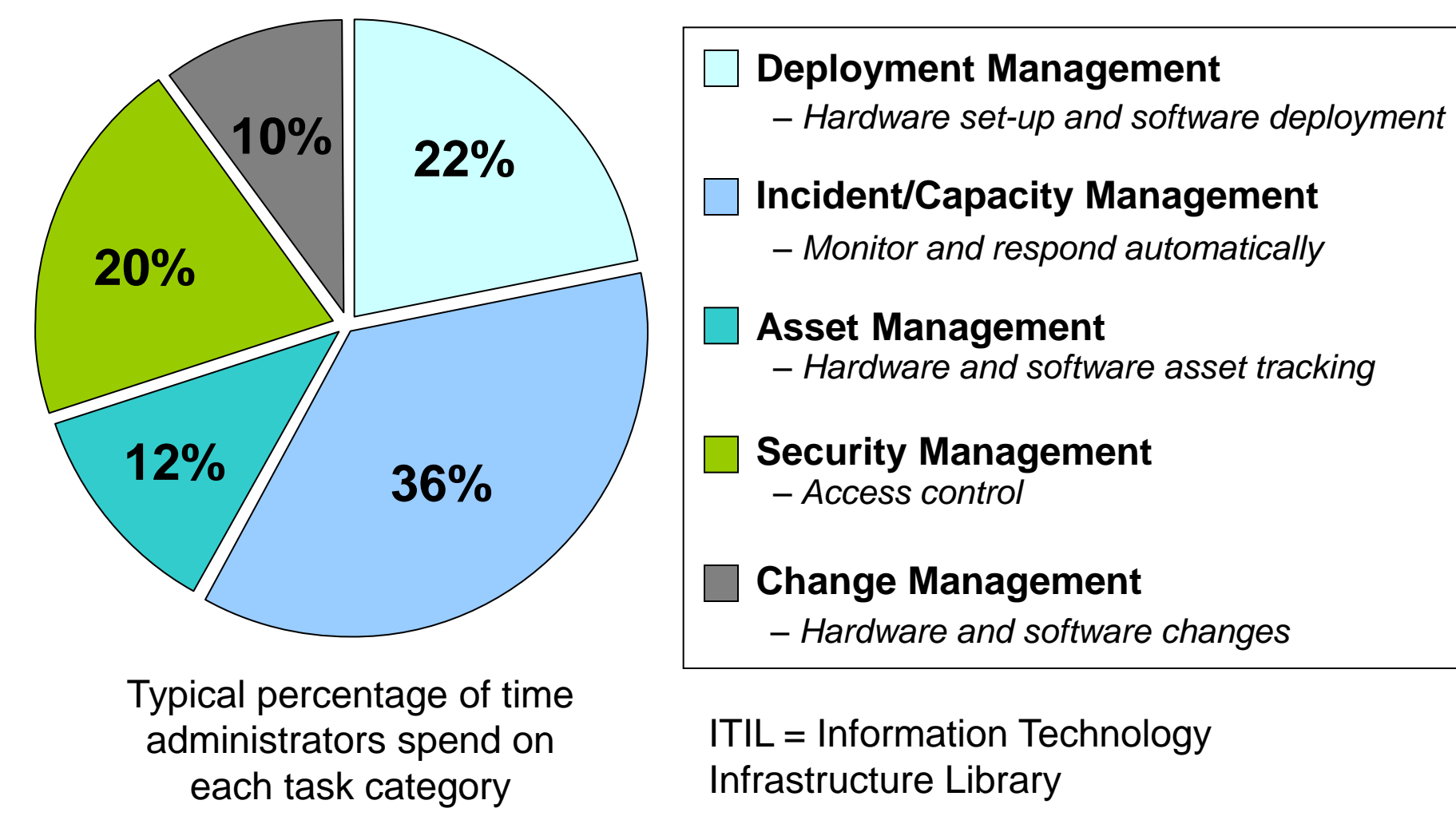

Allocation based on customer data from IBM study

## **IBM PureApplication System Optimized To Reduce Labor Costs**

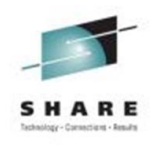

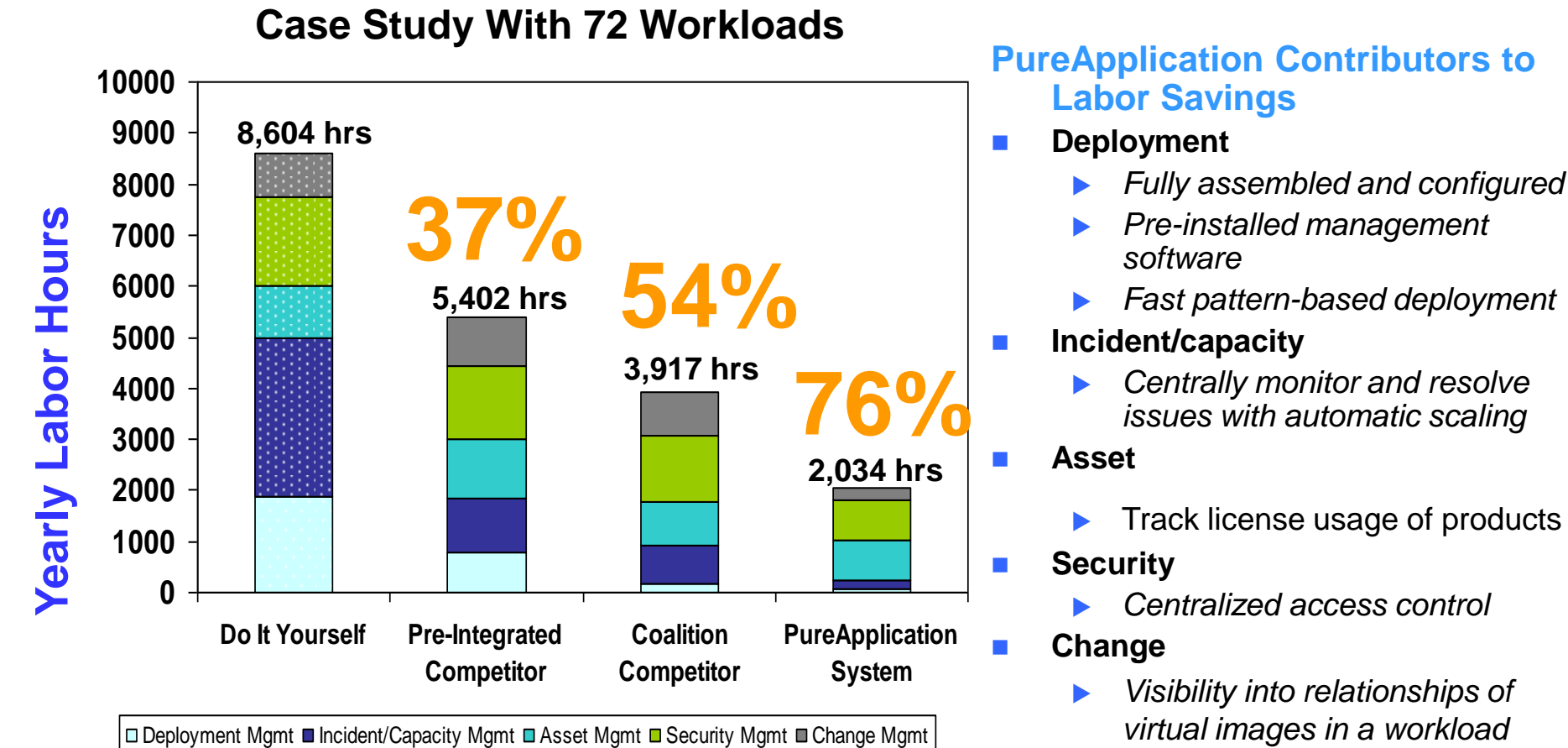

Note: Do It yourself used 9 blades (144 cores). Coalition competitor used 9 competitor blades (144 cores). Pre-Integrated competitor used 18 pre-integrated nodes (288 cores). IBM PureApplication System used 3 nodes (96 cores). Each system has the capacity to run 72 workloads where each workload can sustain a peak throughput of 1718 page elements per second.

 *Visibility into relationships of virtual images in a workload*

 *Automatically apply changes to desired virtual servers*

This is an IBM internal estimated labor study based on modeling customer data on IBM hardware and software solutions and on competitor converged solutions designed to replicate typical IBM customer usage in the marketplace. It is not a benchmark. As such, customer applications, differences in stack deployed and other systems variations may produce different results and may vary based on actual configuration, applications, specific queries and other variables in a production environment based on published standard labor rates for IT staff.

### **Larger Servers With More Resources Make More Effective Virtualization Platforms**

 Most workloads experience variability in demand

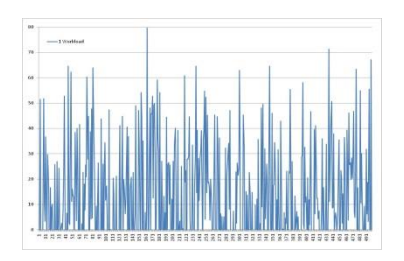

- When you consolidate workloads with variability on a virtualized server, the variability of the sum is less (statistical multiplexing)
- The more workloads you can consolidate, the smaller is the variability of the sum
- Consequently, bigger servers with capacity to run more workloads can be driven to higher average utilization levels without violating service level agreements, thereby reducing the cost per workload

### **A Single High End Server Can Run More VMs Than Several Smaller Servers**

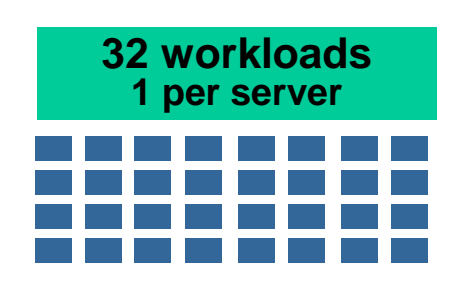

**32 Servers with 8 cores**

**256 cores total 1024 threads**

Each workload is the largest that can fit on a single 8 core server

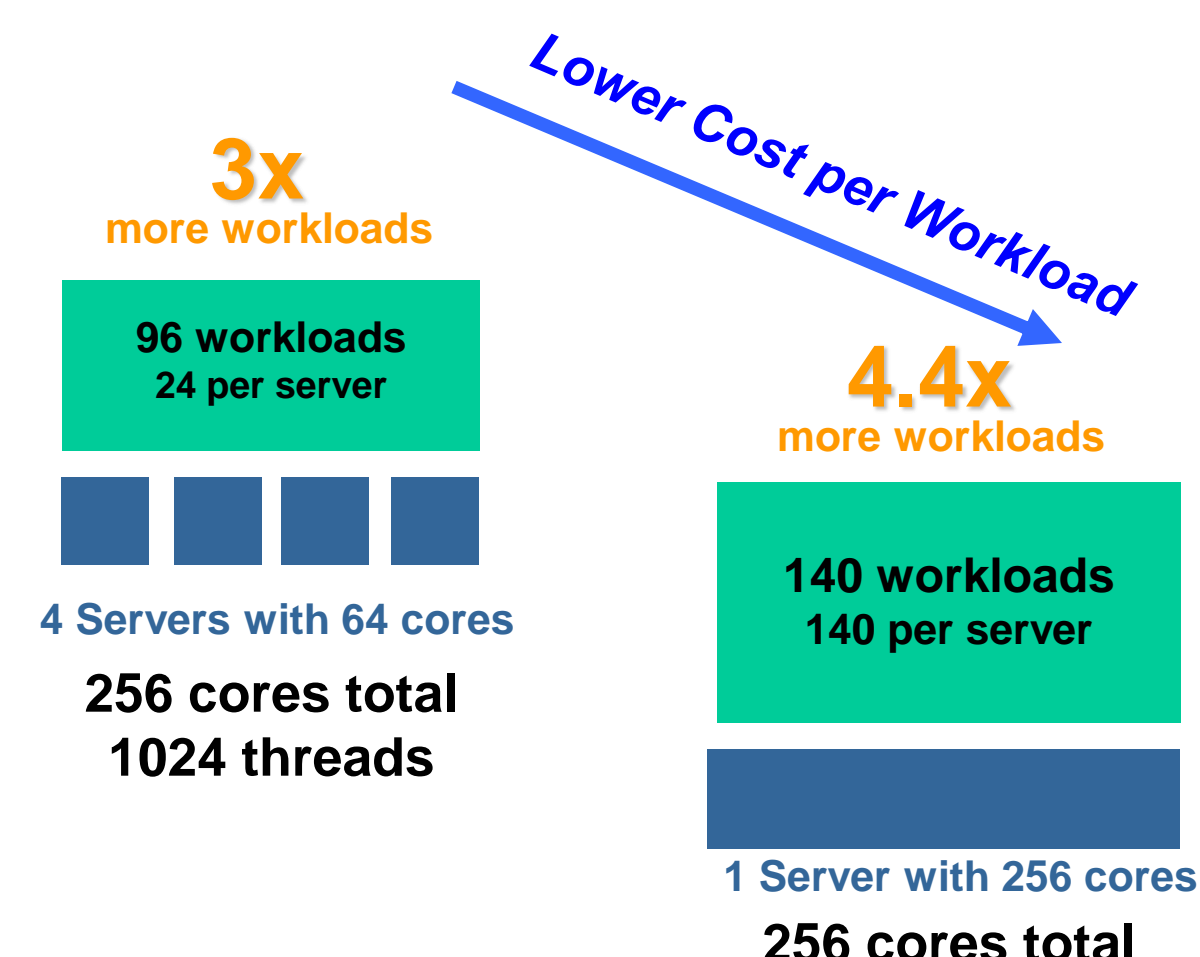

**140 workloads**

**more workloads**

**140 per server**

**1024 threads**

## **zEnterprise Provides Multi-Architectural Support For Workloads With z Affinity**

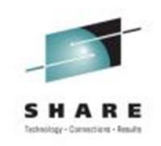

#### **Use a Best Fit Strategy for Workload Assignment**

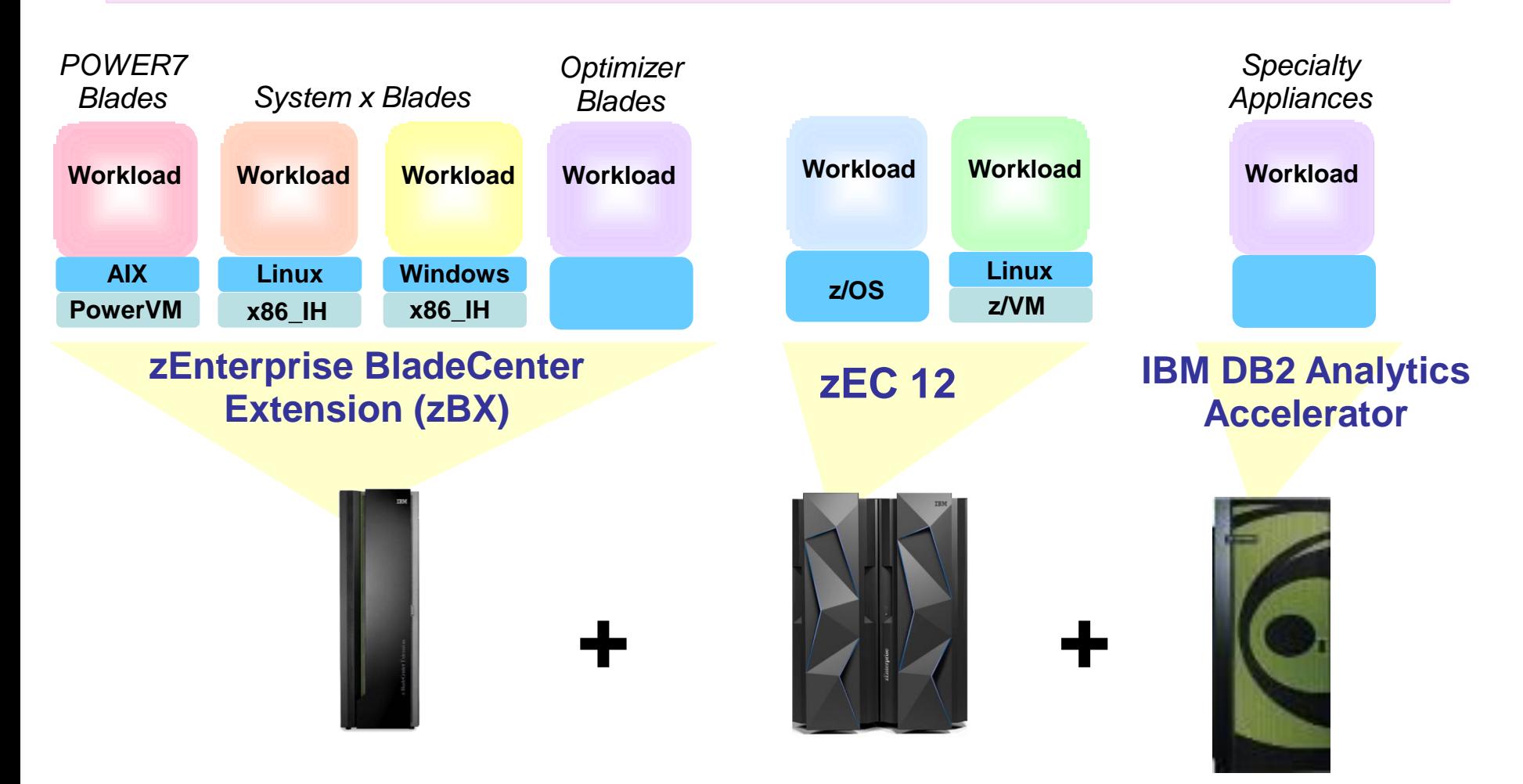

## **zManager Provides Consistent Structured Management For All Virtual Environments**

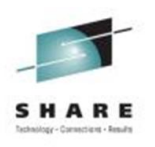

- Manage machine resources from a single focal point
	- Add processors while running
	- Add and configure a zBX blade while running
	- Create virtual machines and networks quickly
	- **Runs in service element**
- Manage full virtual machine lifecycle
	- Create, monitor, optimize, destroy
- Includes automated functions to reduce time and labor

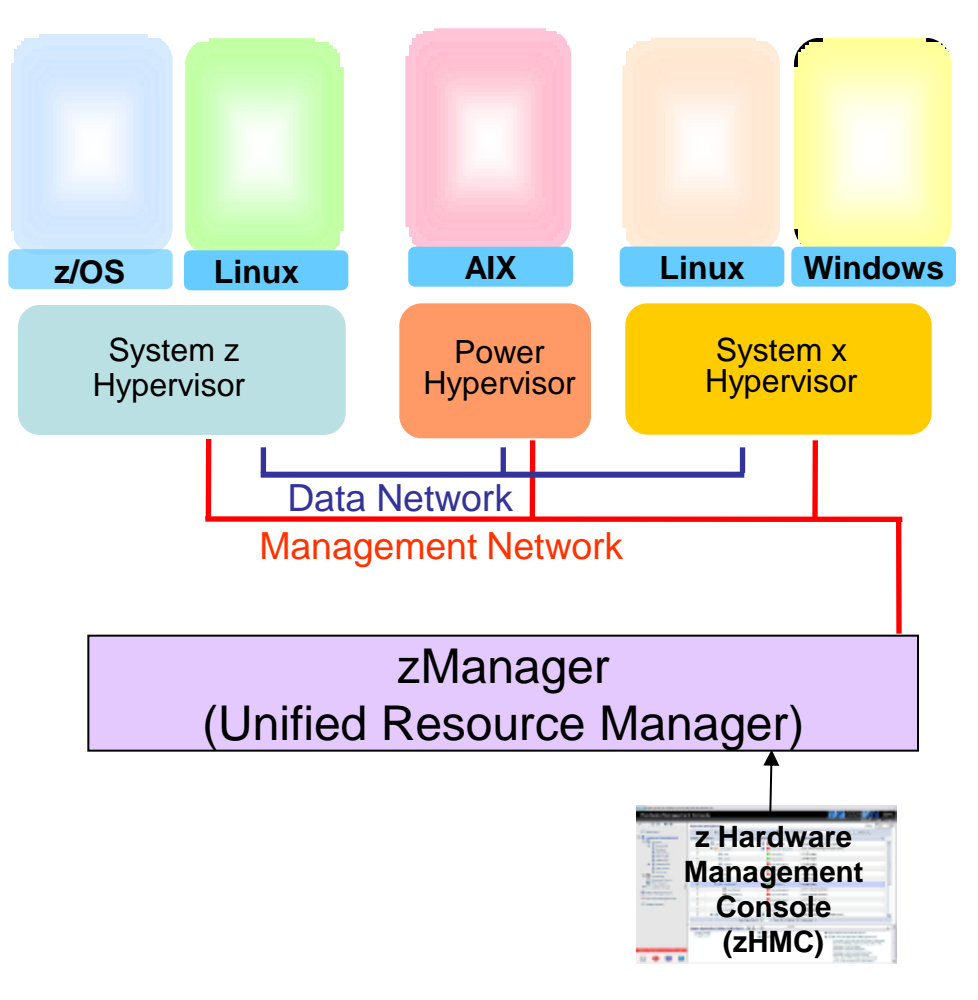

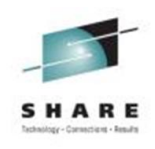

# **A Closer Look At z/VM and Linux**

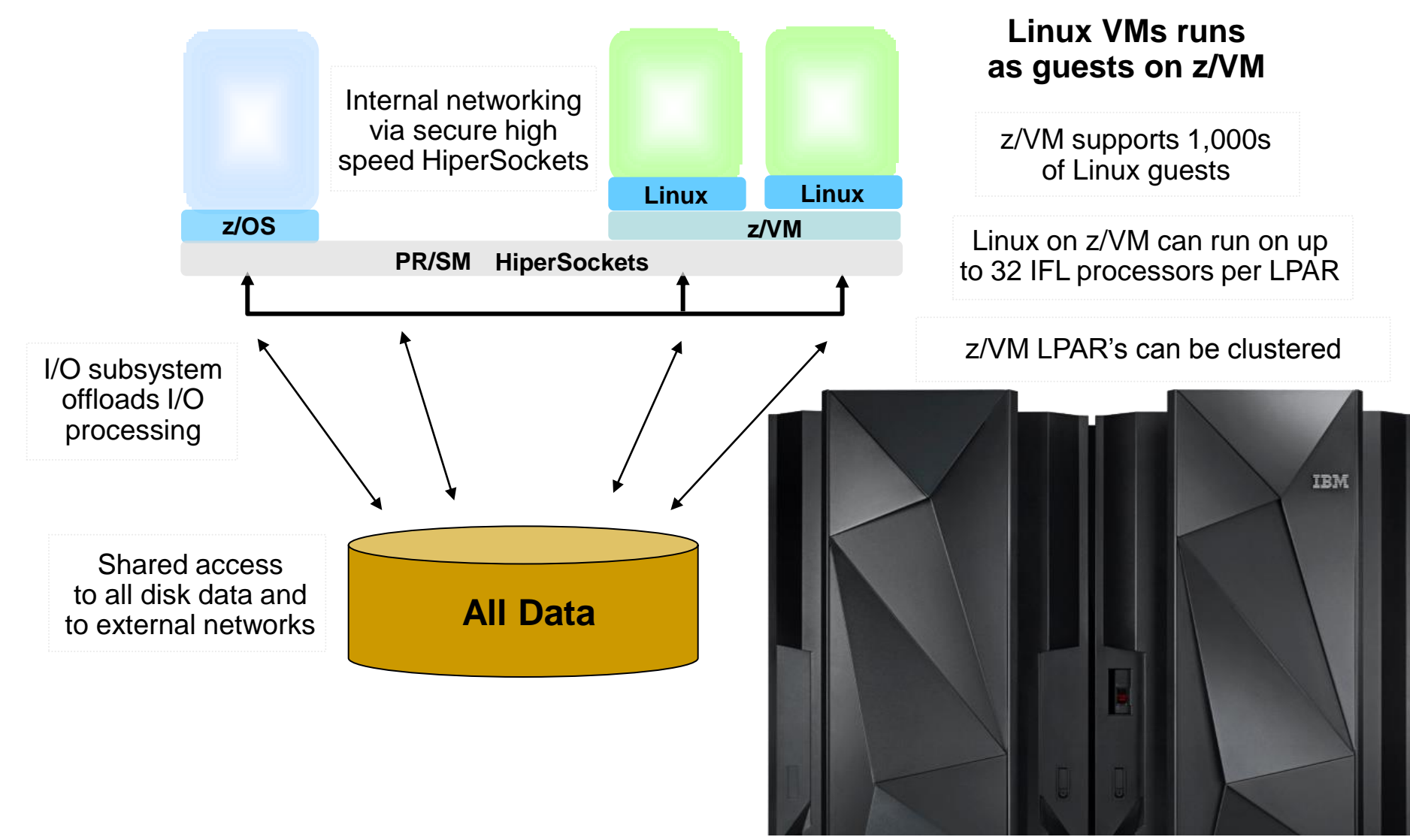

## **Linux On z/VM Workloads Get The Benefit Of System z Dedicated I/O Subsystem**

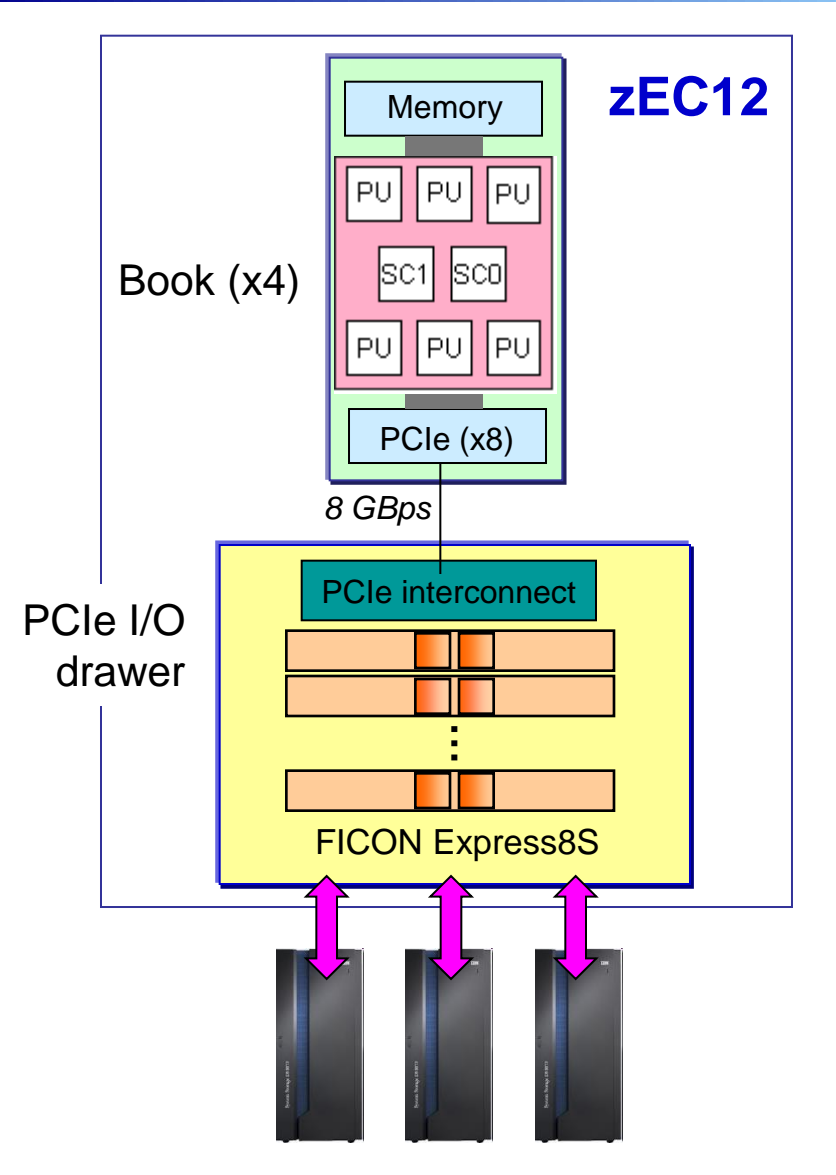

- Specialty processors handle all I/O requests System Assist Processors (SAPs)
	- Schedules I/O operation, checks for availability of I/O path, provides queue mechanism, prioritize I/O
	- Max of 16 SAPs can sustain up to 2.4M IOPS\*
	- $I/O$  subsystem bus speed  $= 8$  GBps
- Up to 160 physical FICON cards for I/O transfers
	- Up to 320 RISC processors (2 per card)
	- Up to 320 FICON channels (2 per card)
	- 8 Gbps per link, 288 GB/Sec I/O aggregate per zEC12
- IBM DS8800 Storage System
	- Up to 440K IOPS capability

\* Recommend 70% max utilization – 1.7M IOPS Numbers represent High Performance FICON traffic

Private Cloud Options 35

## **Linux On z/VM Workloads Inherit System z Qualities Of Service**

- Add processing capacity to Linux environment without disruption
- Capacity on demand upgrades
- Reliability, availability, serviceability
- Site failover for disaster recovery

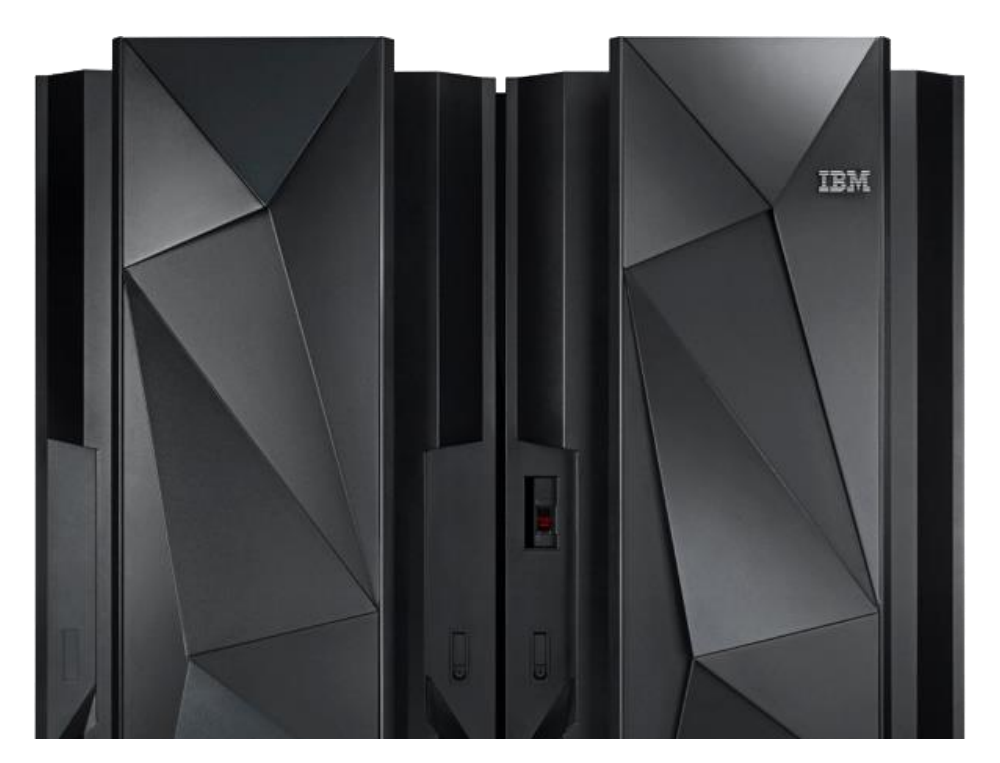

### **System z Capacity On Demand Provides Extra Processors To Handle Unexpected Peaks**

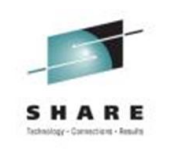

### Capacity on Demand

- ▶ "Books" are shipped fully populated
- ▶ Activate dormant processors as needed
- ▶ Use for temporary or permanent capacity
- ▶ Self-managed on/off
- $\blacksquare$  New capacity is immediately available for work without service disruption

#### **One Book with 36 Processors**

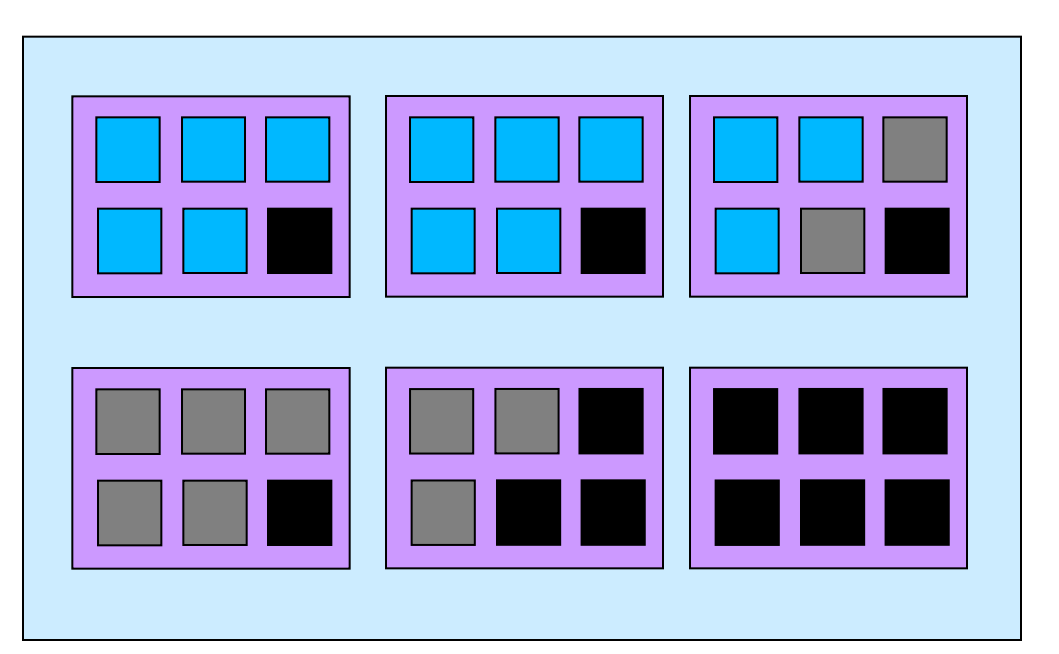

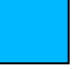

Active processors – pay full price

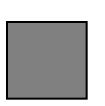

Inactive processors (On/Off CoD) – pay only 2% of full price

Dark processors (unused) – no charge

### **Workload Management In A Private Cloud Environment**

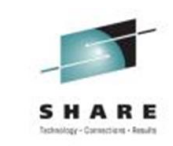

- Hosting platforms must be able to support high priority and low priority workloads together when sharing resources
	- $\blacktriangleright$  Enables maximum utilization of the hosting platform
- Particularly relevant in a Private cloud environment
	- $\triangleright$  Multiple tenants with different priorities
- Desired behavior when mixing workloads
	- ► Low priority workloads "give up" resources to high priority workloads when required, soak up unused resources when available
	- $\blacktriangleright$  High priority workload performance must not degrade

### **Comparison of System z PR/SM To Intel Common Virtualization Environments**

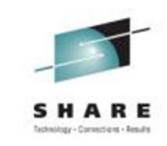

- **High Priority web workload** has defined demand over time
- SLA requires that response time does not degrade
- **Low Priority web workload** has unlimited demand
- It "soaks up" unused CPU minutes

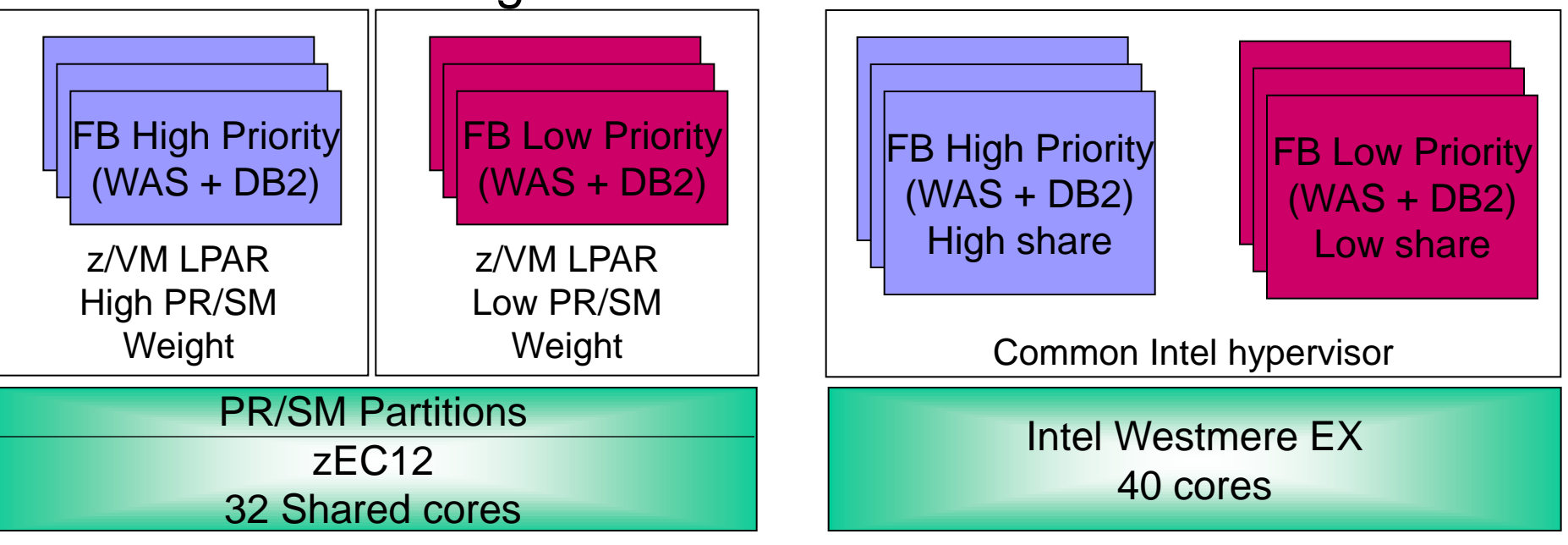

### **Priority Workload With Varying Demand Running Standalone On System z PR/SM**

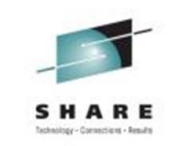

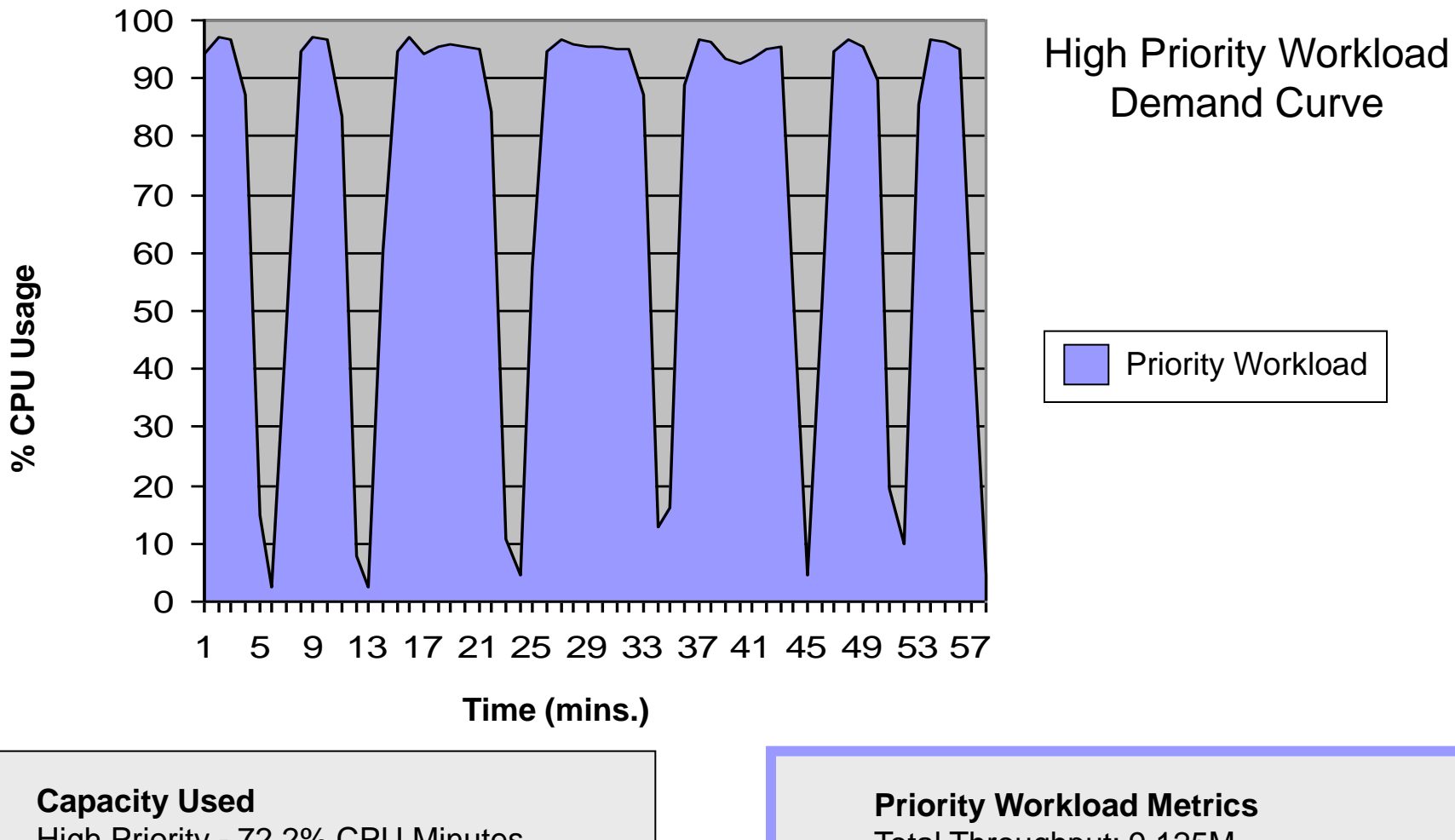

High Priority - 72.2% CPU Minutes Unused (wasted) - 27.8% CPU Minutes Total Throughput: 9.125M

Avg Response Time: 140ms

### **When Low Priority Donor Workload Is Added Priority Workload On System z Doesn't Degrade**

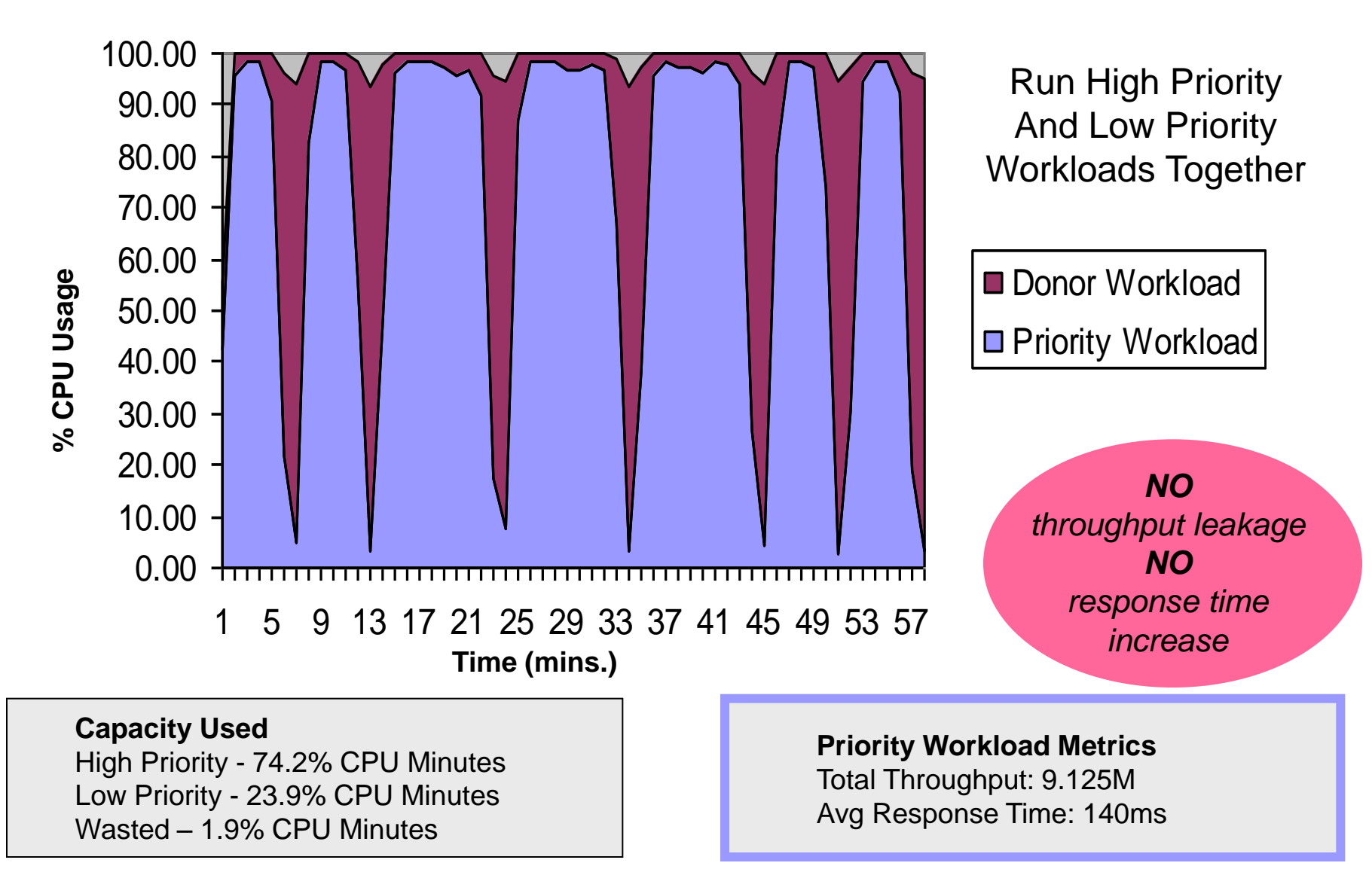

## **Priority Workload With Varying Demand Running Standalone On x86 Hypervisor**

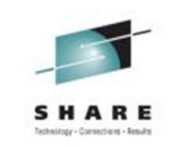

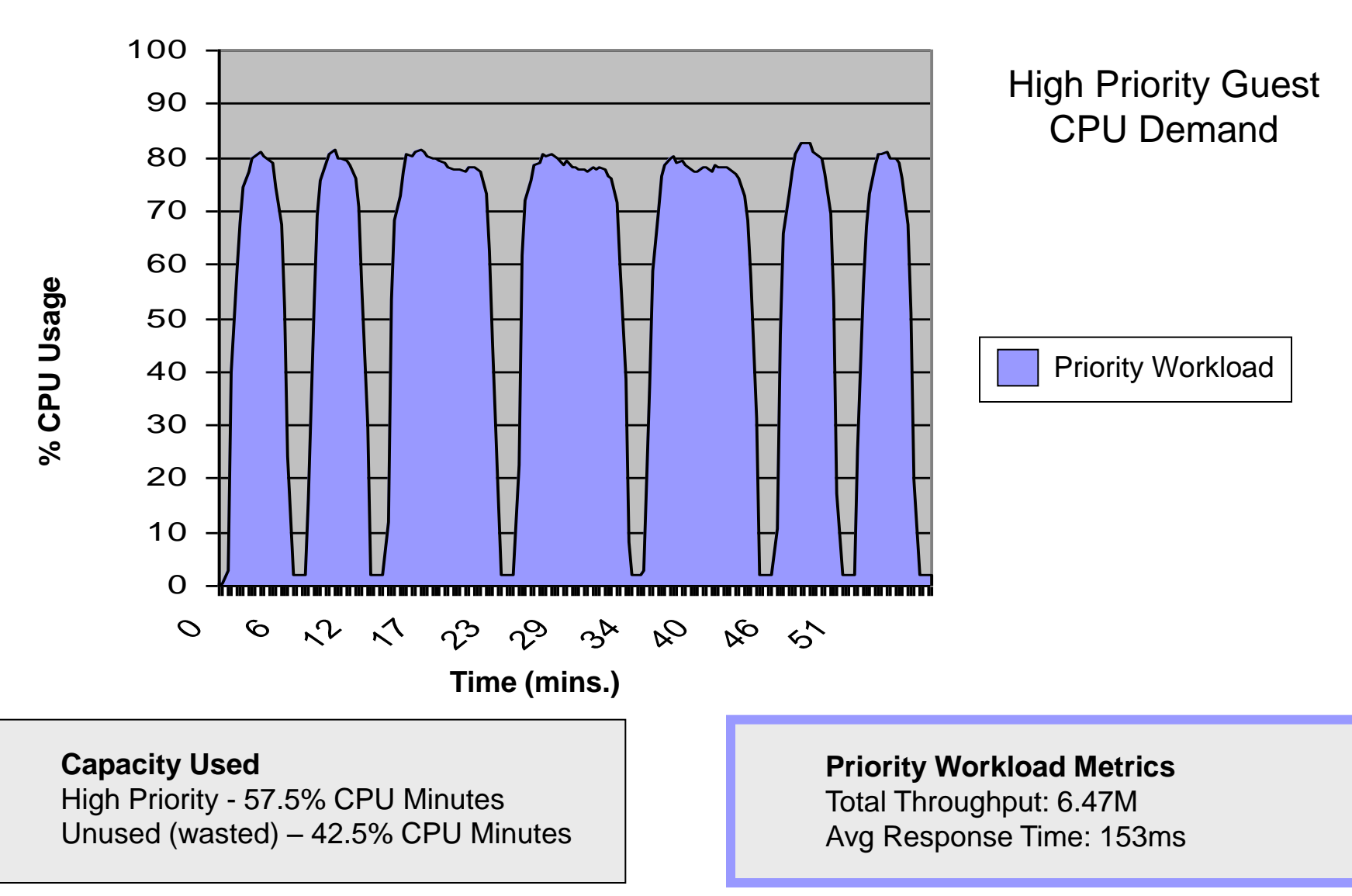

### **Severely When Low Priority Workload Is Added Priority Workload On x86 Hypervisor Degrades**

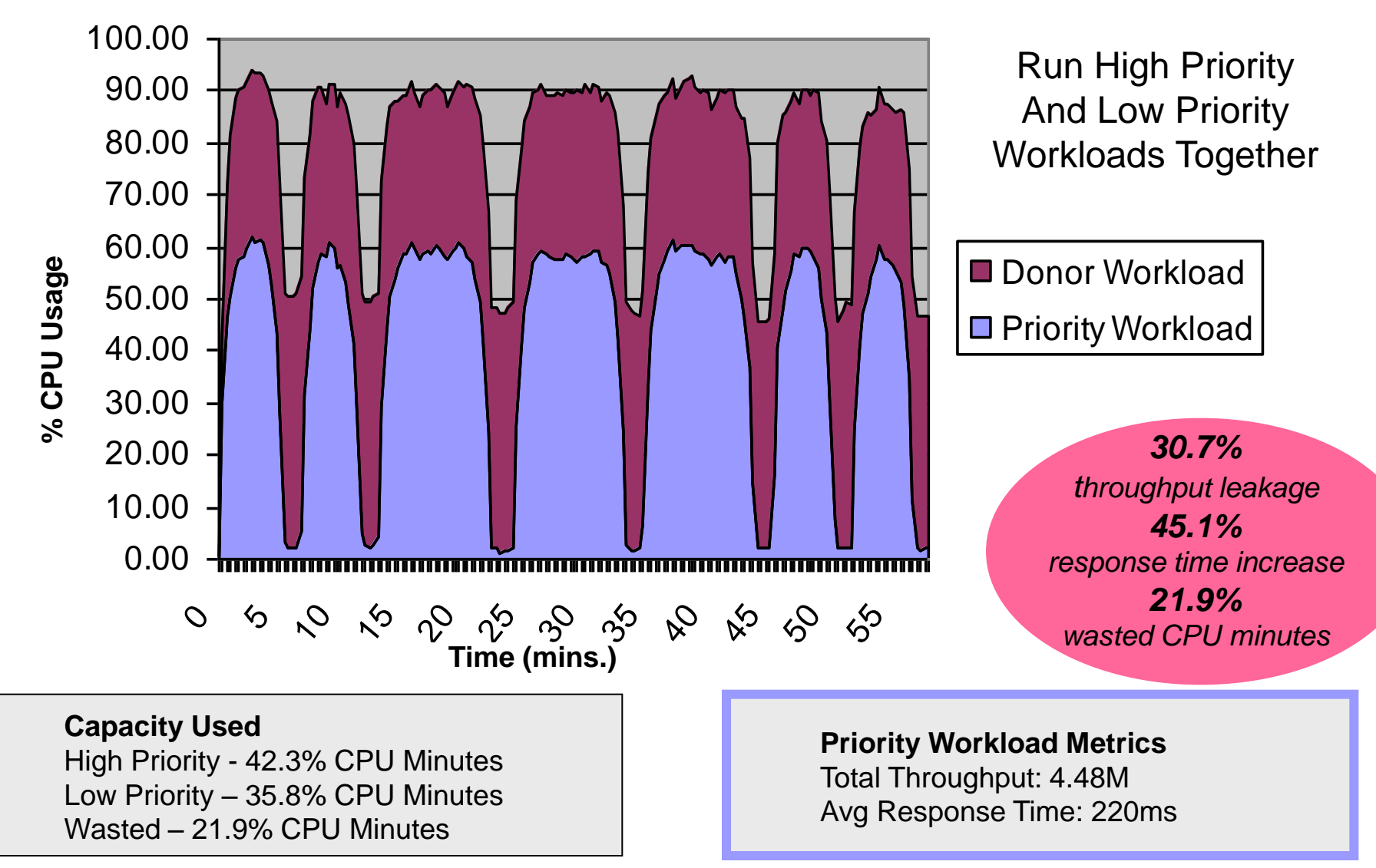

### **System z Virtualization Enables Mixing Of High And Low Priority Workloads Without Penalty**

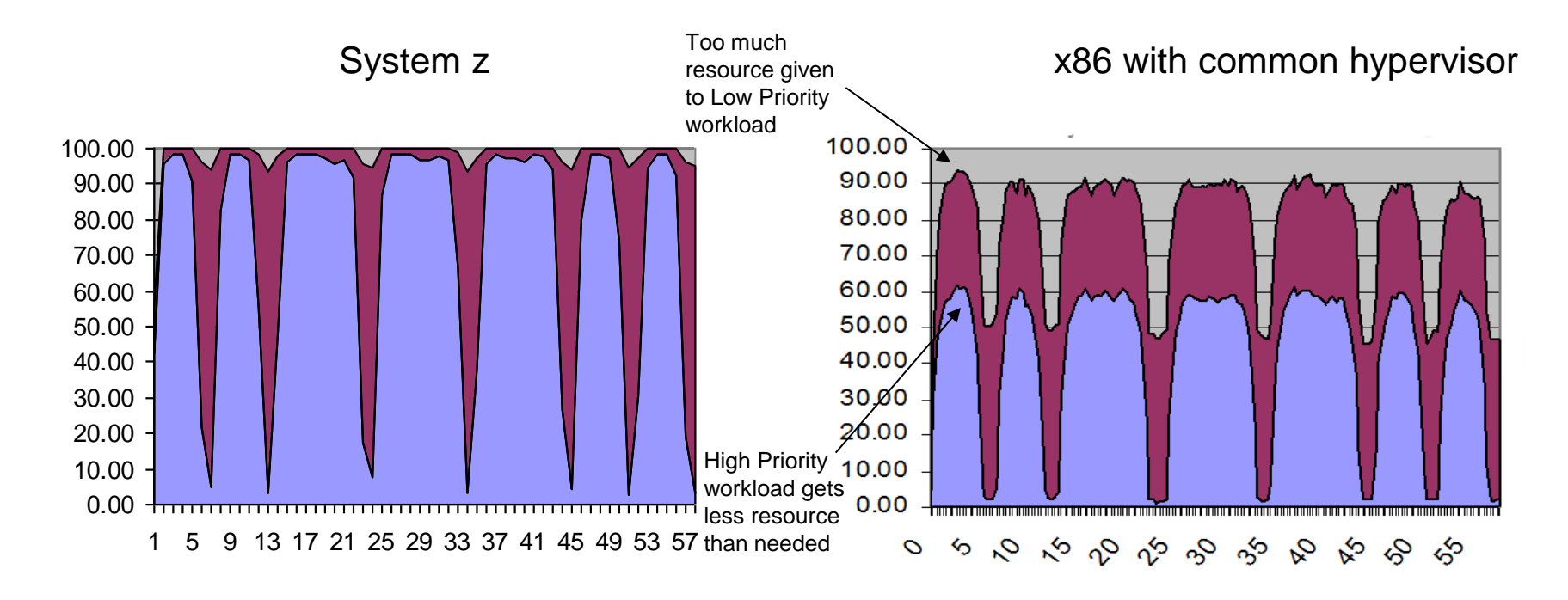

- Perfect workload management
- Consolidate workloads of different priorities on the same platform
- Full use of available processing resource (high utilization)
- Imperfect workload management
- Forces workloads to be segregated on different servers
- More servers are required (low utilization)

## **Automate Workload Deployment With IBM SmartCloud Provisioning**

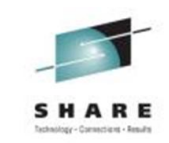

- Self-service automated provisioning of virtual machine images…
- …into pools/clouds of external virtualized hardware
	- ▶ Can deploy to various virtualized platforms
	- $\triangleright$  Supports zVM, PowerVM, VMware ESX hypervisors
- **Supports IBM patterns** 
	- $\triangleright$  Deploy multiple virtual machines in a single operation
	- $\blacktriangleright$  Images can include middleware and applications

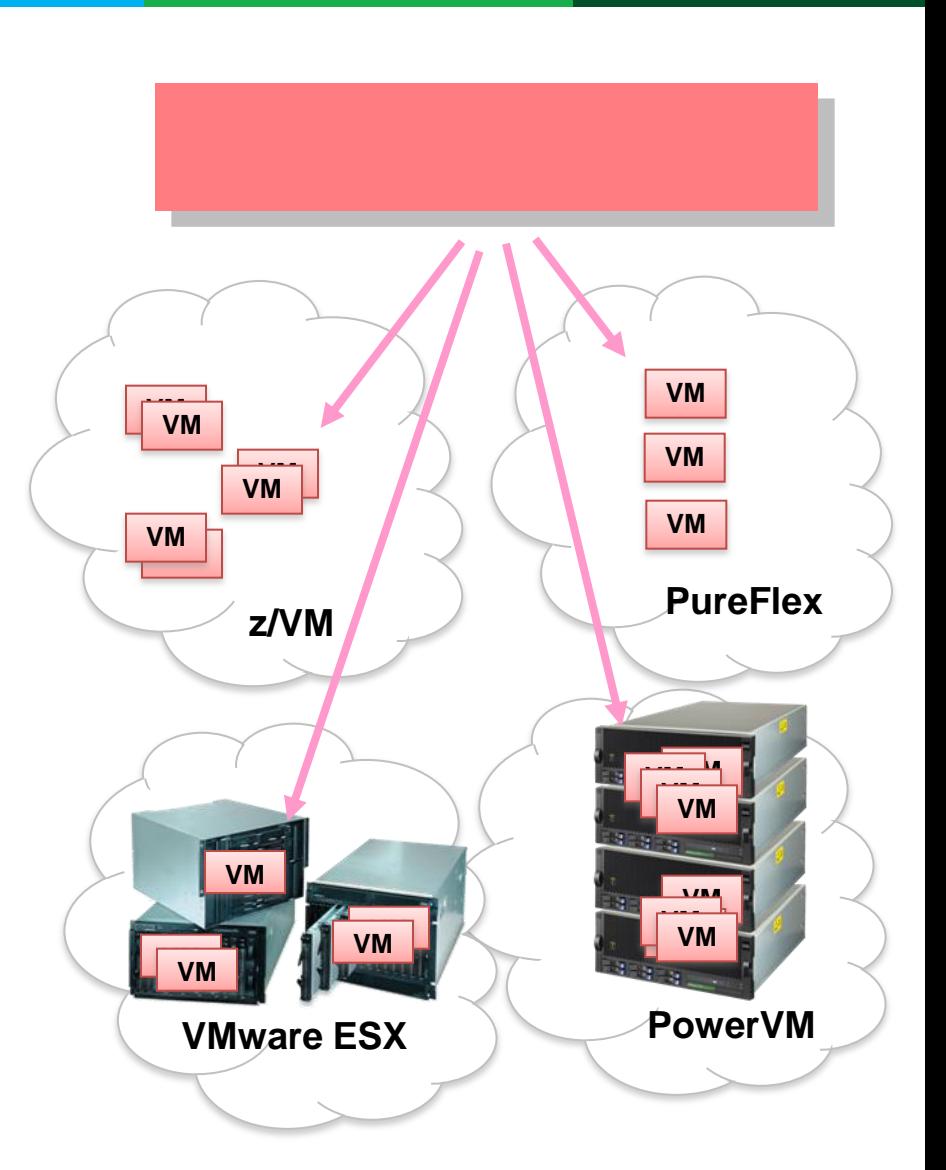

### **Automation With IBM SmartCloud Provisioning Can Further Reduce Costs**

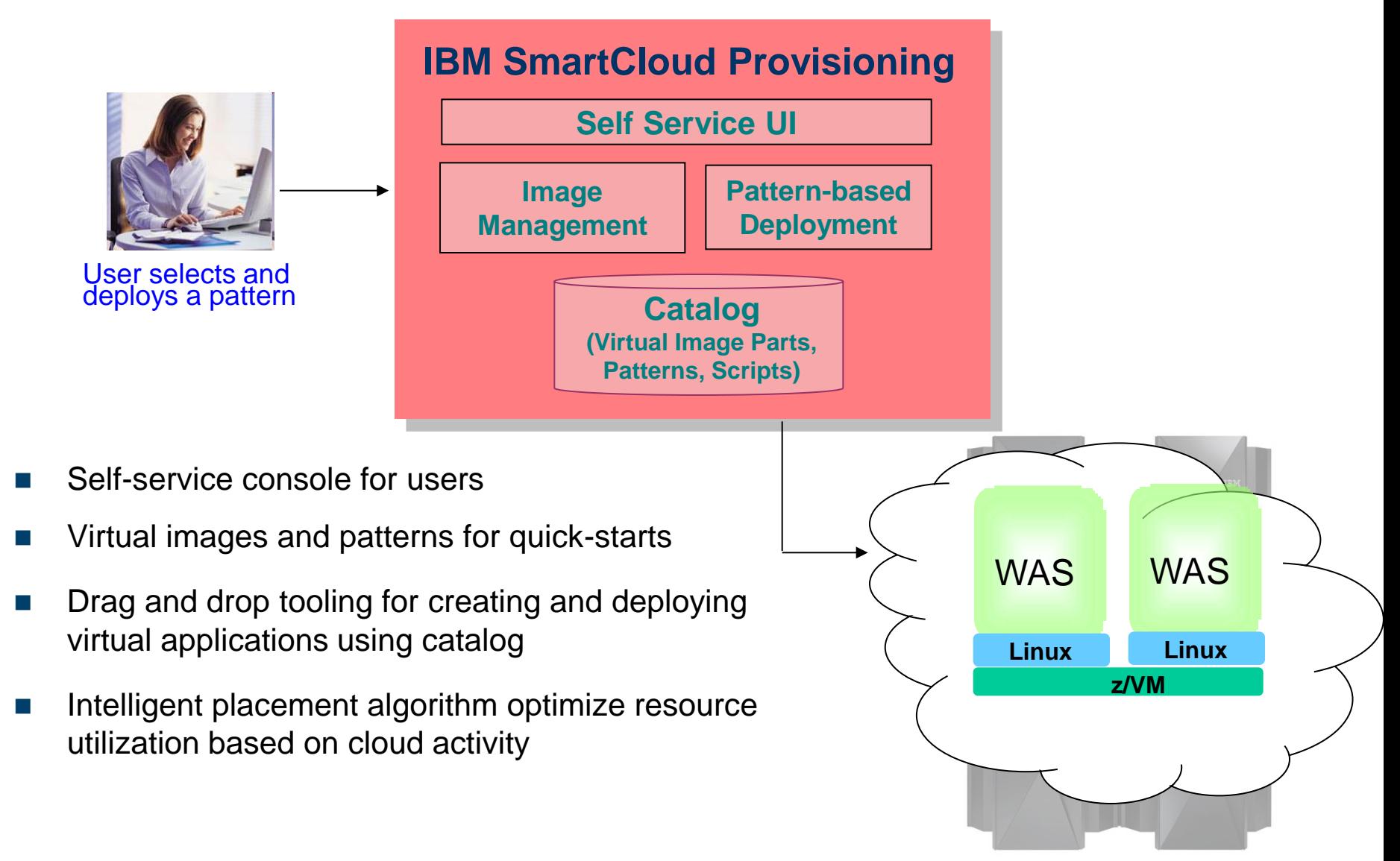

## **Example: Fast Deployment Of WAS Cluster With IBM SmartCloud Provisioning**

- Self-service console for user
- Drag and drop pattern editor to create a WAS cluster pattern
- Automated provisioning of the cluster

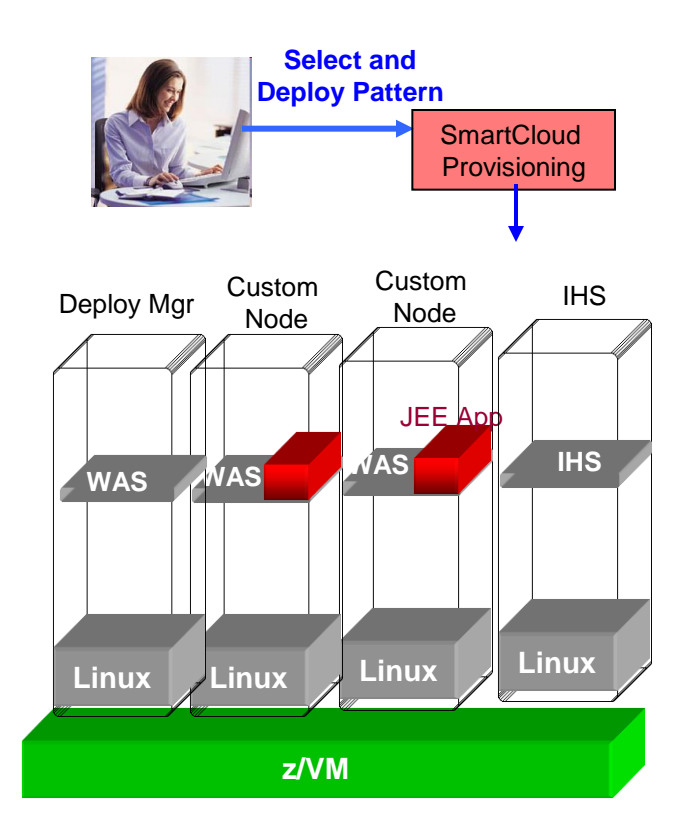

## **IBM SmartCloud Provisioning Cuts Labor Costs**

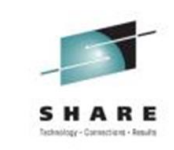

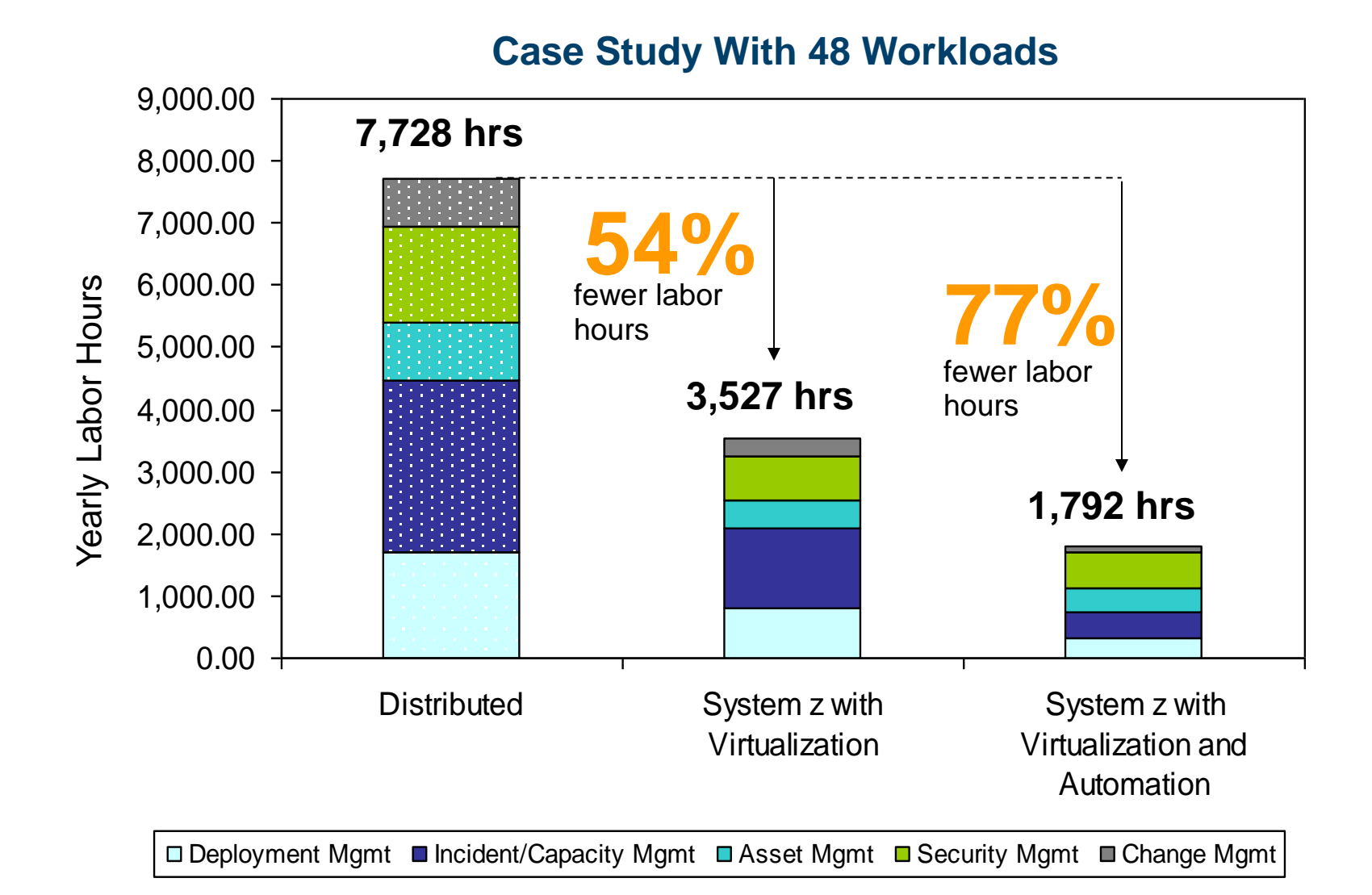

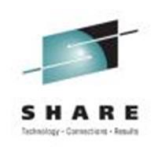

# **Unified Data Center Cloud – Benefits**

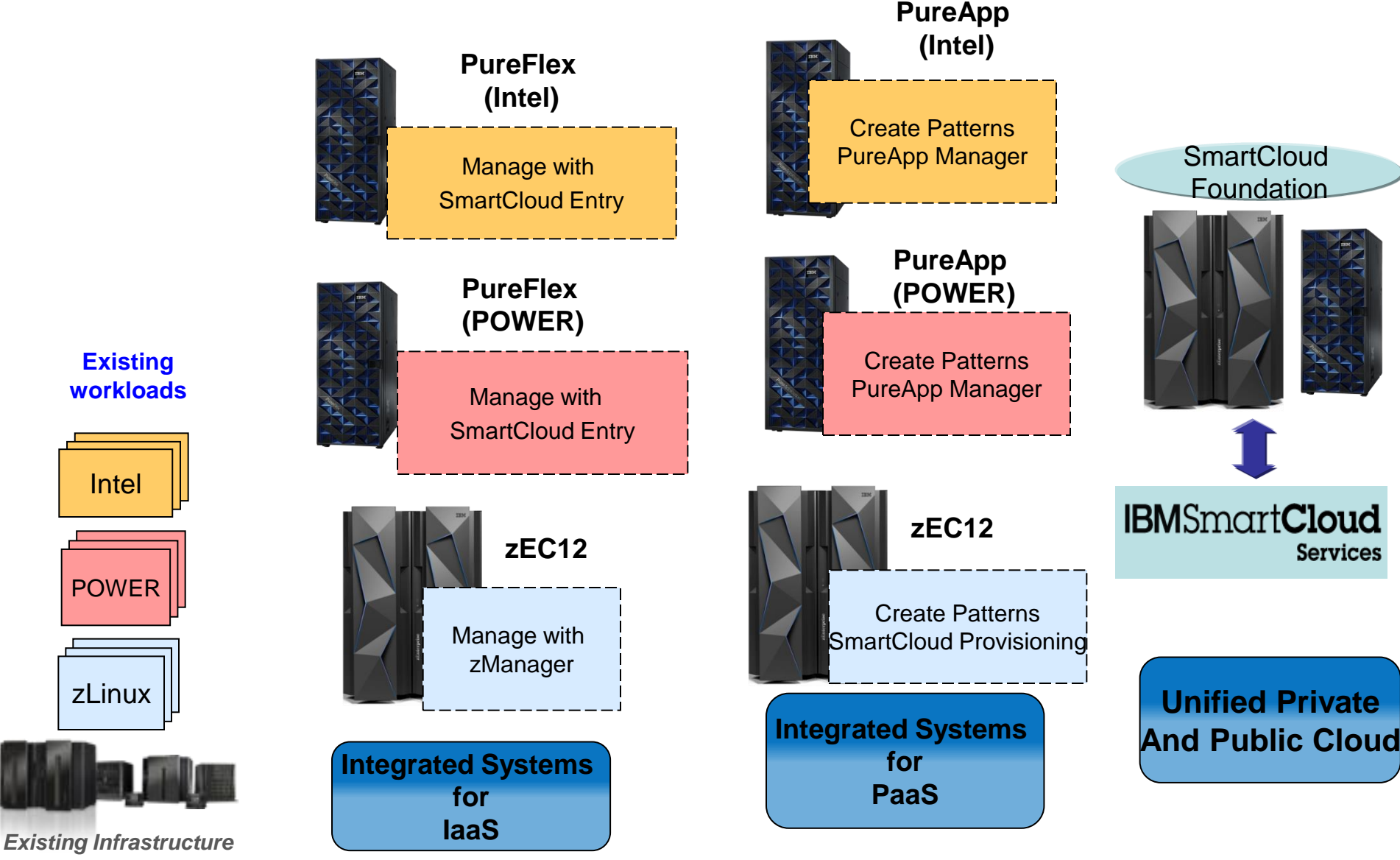

## **Strategic Direction – Unified Management For The Entire Data Center Cloud**

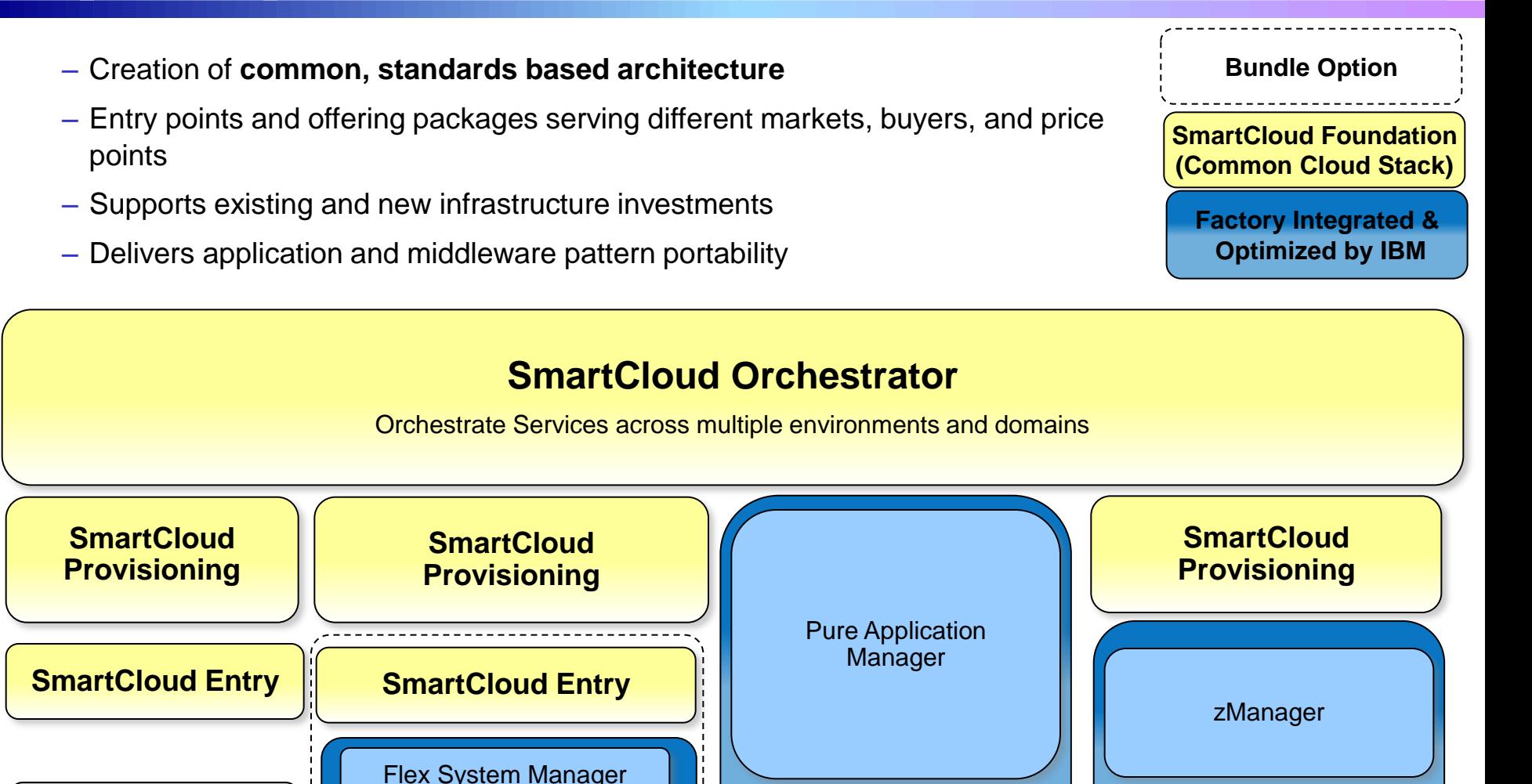

Private Cloud Options 50

CIMI & OVF TOSCA CHI OPENSIACK CONTENTS OPENISION for A CCRA OSLC

**PureApplication System**

**PureFlex System**

Customer integrated hardware

**zEnterprise System**

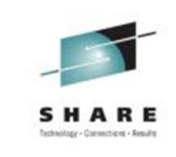

# **IBM SmartCloud Orchestrator**

- New cloud offering based on open standard OpenStack
- Fully automates end-to-end service deployment across infrastructure and platform layers
- Accelerated deployments with reusable workload patterns and orchestration workflows
- Supports deployment to both private and public clouds
- Comprehensive monitoring and cost management
- Available for VMware and KVM today Power & System z soon

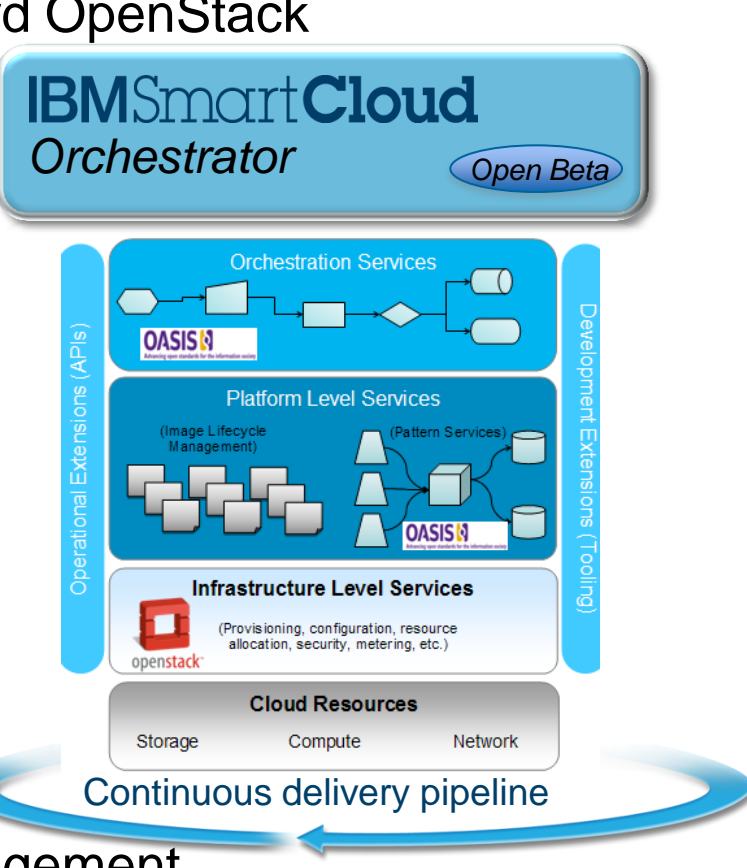

# **Blueprint For Cloud Success**

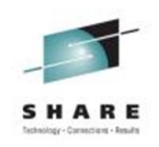

- A practical cloud strategy should try to preserve and re-use existing image investments
- Survey workloads and identify candidates for a private cloud
- Assess best fit platform for each workload
	- **Architectural match**
	- ▶ Workload optimized systems
	- $\blacktriangleright$  Individual workload size
	- ▶ Quality of Service requirements
- Define step-by-step projects
	- **Immediate benefits for each step to maintain project enthusiasm** 
		- − Price/performance
		- − Labor
		- − Agility
- No-charge IBM Eagle TCO service can help assess fit for purpose and cost per workload

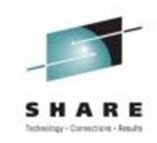

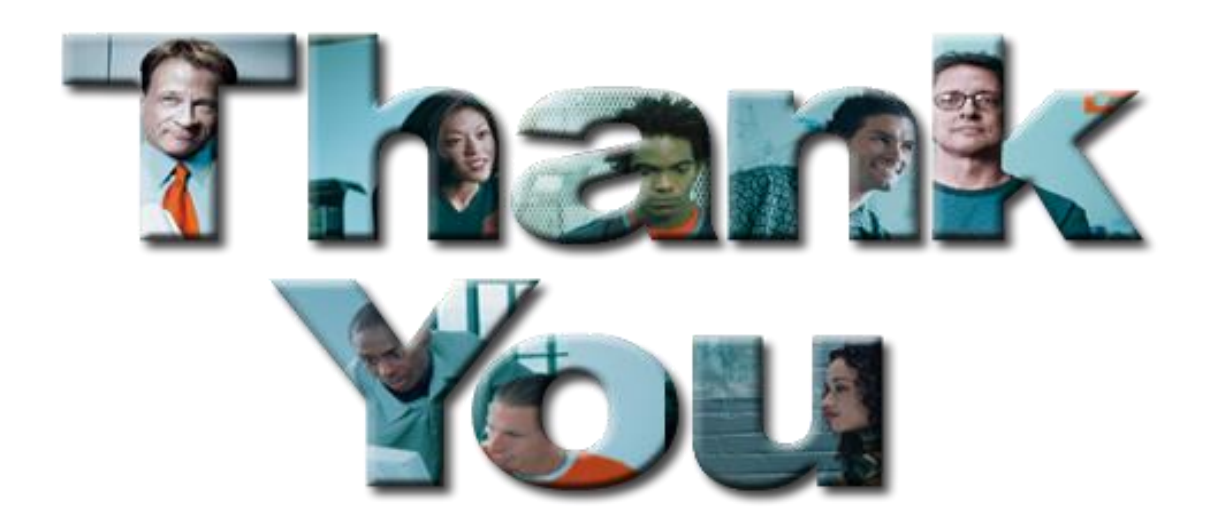

#### David.Rhoderick@us.ibm.com

Session 13660